$[$ 

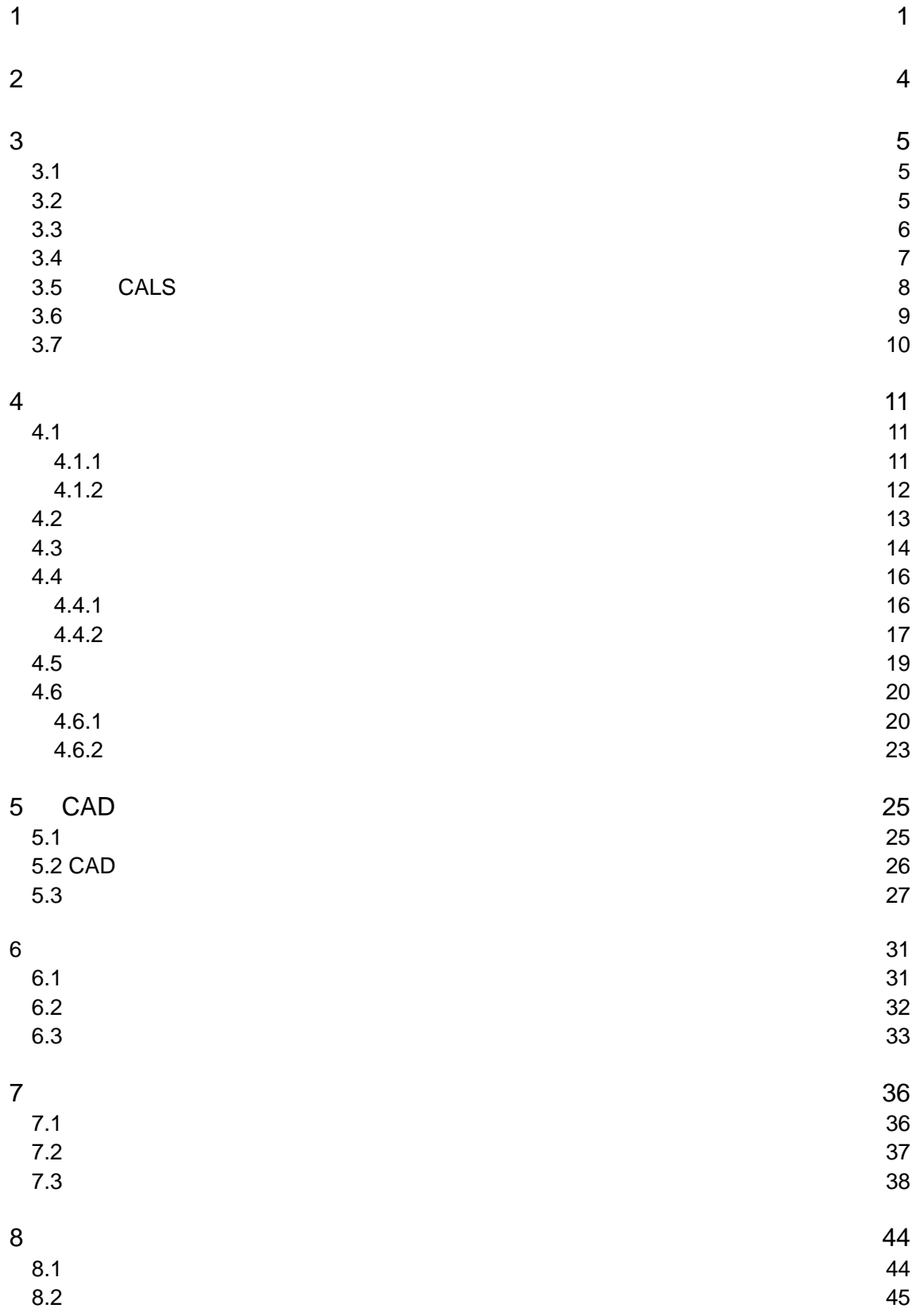

 $1$  ( )

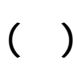

16 6 30  $9$ 

 $CAD$ 

CAD

 $\mathbf 1$ 

ファイル日本語名に関する管理項目の追加

境界座標情報の記入必須化

 $2000$ 

 $2000$ 

 $\approx$  2000)

・TECRIS TECRIS  $\overline{\text{S}}$ **TECRIS** 

 $(XML)$ 

管理ファイル作成にかんするソフトウェア情報記入の削除

適用要領の版管理のための管理項目の追加

紙の成果品管理のための管理項目の追加

 $\overline{2}$  $\text{CD-R}$  (XSL)

- $3$  $\overline{PDF}$  $N$ ML  $N$
- $4$ 
	- $5$  PDF サムネール作成等の規定の廃止  $100\%$ 
		- しおりの規定の緩和 PDF  $\overline{P}$ 
			- $PDF$
	- $\cdot$  TECRIS TECRIS<sub>1</sub>
- CAD  $1$  $\rm CAD$   $\rm (+)$
- $\overline{2}$ 
	- $1$
- $3$ 
	- $\rm CAD$ 
		- $\mathbf{r} = \mathbf{r} \cdot \mathbf{r} + \mathbf{r} \cdot \mathbf{r} + \mathbf{r} \cdot \mathbf{r} + \mathbf{r} \cdot \mathbf{r} + \mathbf{r} \cdot \mathbf{r} + \mathbf{r} \cdot \mathbf{r} + \mathbf{r} \cdot \mathbf{r} + \mathbf{r} \cdot \mathbf{r} + \mathbf{r} \cdot \mathbf{r} + \mathbf{r} \cdot \mathbf{r} + \mathbf{r} \cdot \mathbf{r} + \mathbf{r} \cdot \mathbf{r} + \mathbf{r} \cdot \mathbf{r} + \mathbf{r} \cdot \mathbf{r} + \mathbf$ 追加工種項目の追加(複数工種における追加工種区別)
		- 追加図面種類項目の追加(基準以外の図面種類追加)
		- 新規レイヤ項目の追加(基準以外の新規レイヤ作成)

代表写真の項目追加

 $\overline{1}$ 

 $1$  $\mathbb{D}$ M

 $\rm{CAD}$ CAD  $\overline{2}$  $3$  $4$ 

 $1$   $\text{XML}$  $\mathcal{Z}$  37  $\mathcal{Z}$  XML  $\mathcal{Z}$  XML  $\mathcal{Z}$ 

 $\mathbf 2$ 

 $T_{\rm eff}$  and  $T_{\rm eff}$  and  $T_{\rm eff}$  and

 $\alpha$ 

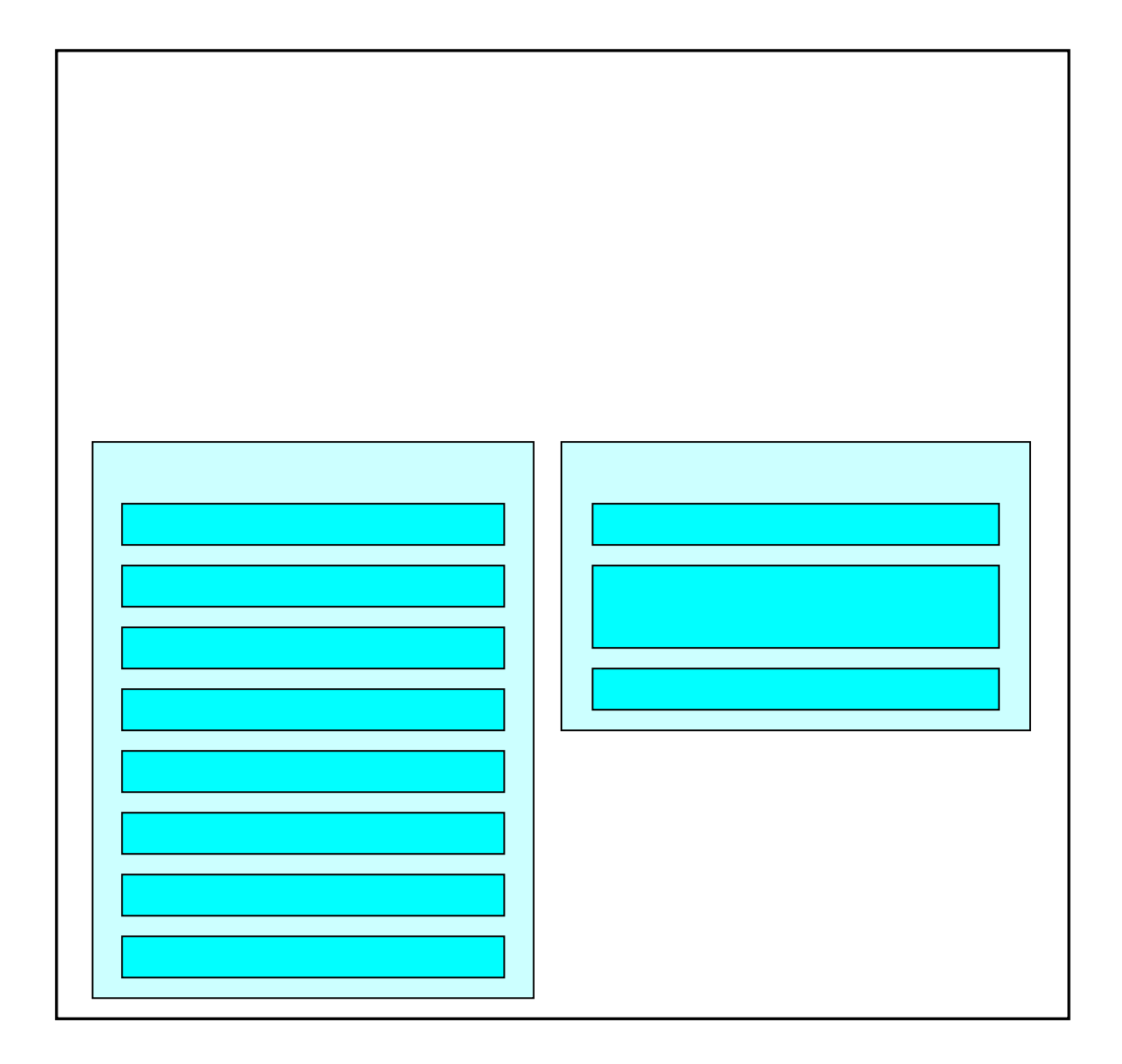

 $2 \nightharpoonup$ 

 $3 \nightharpoonup$ 

 $3.1$ 

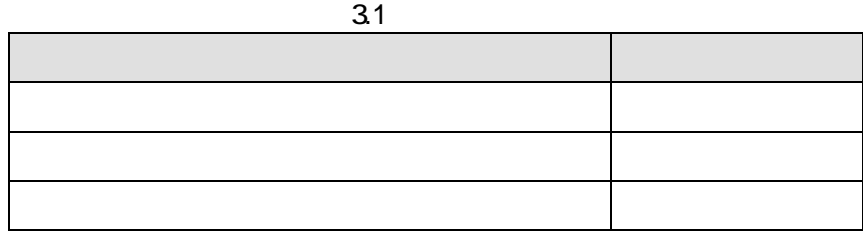

 $3.1$ 

 $3.2$ 

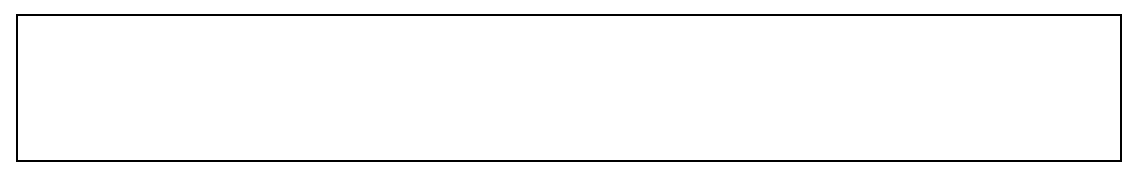

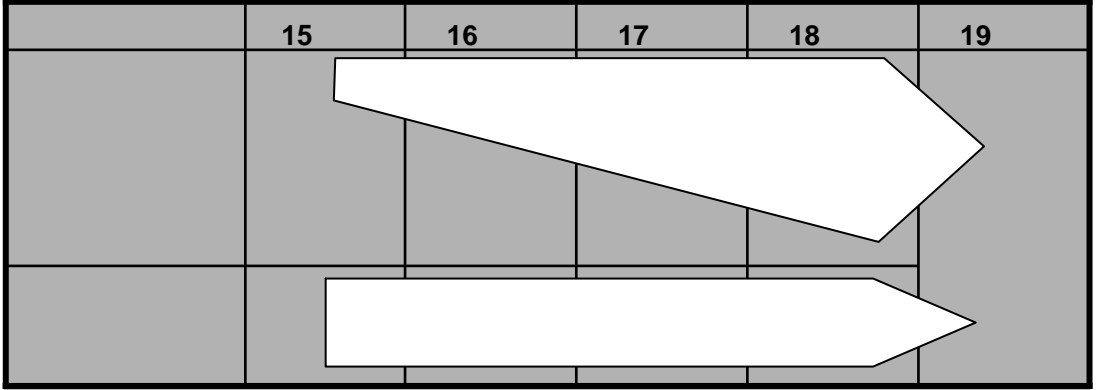

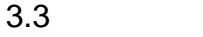

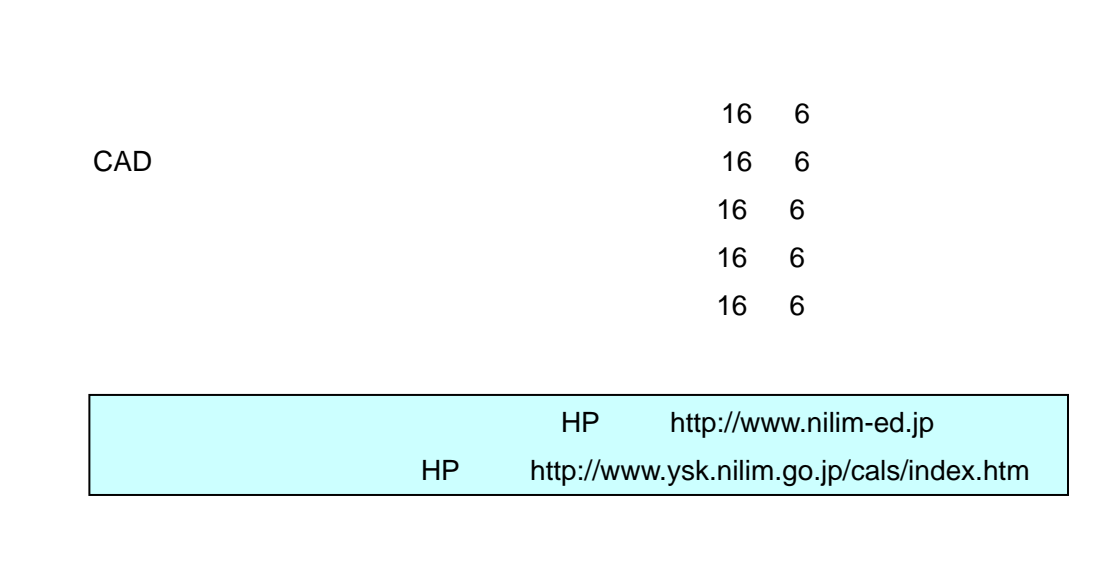

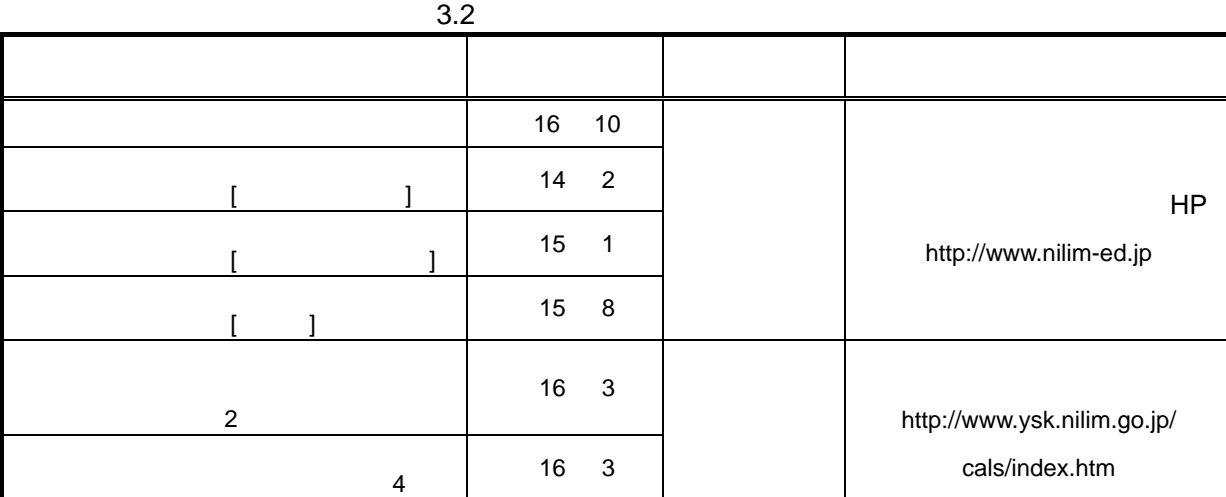

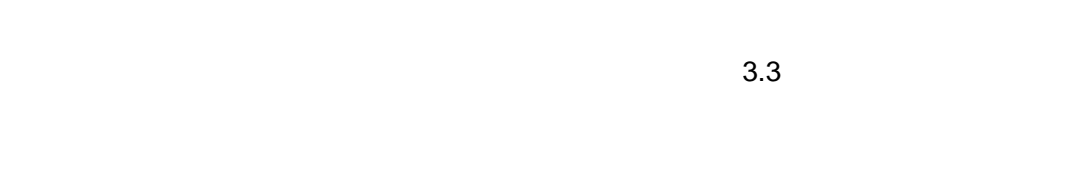

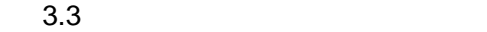

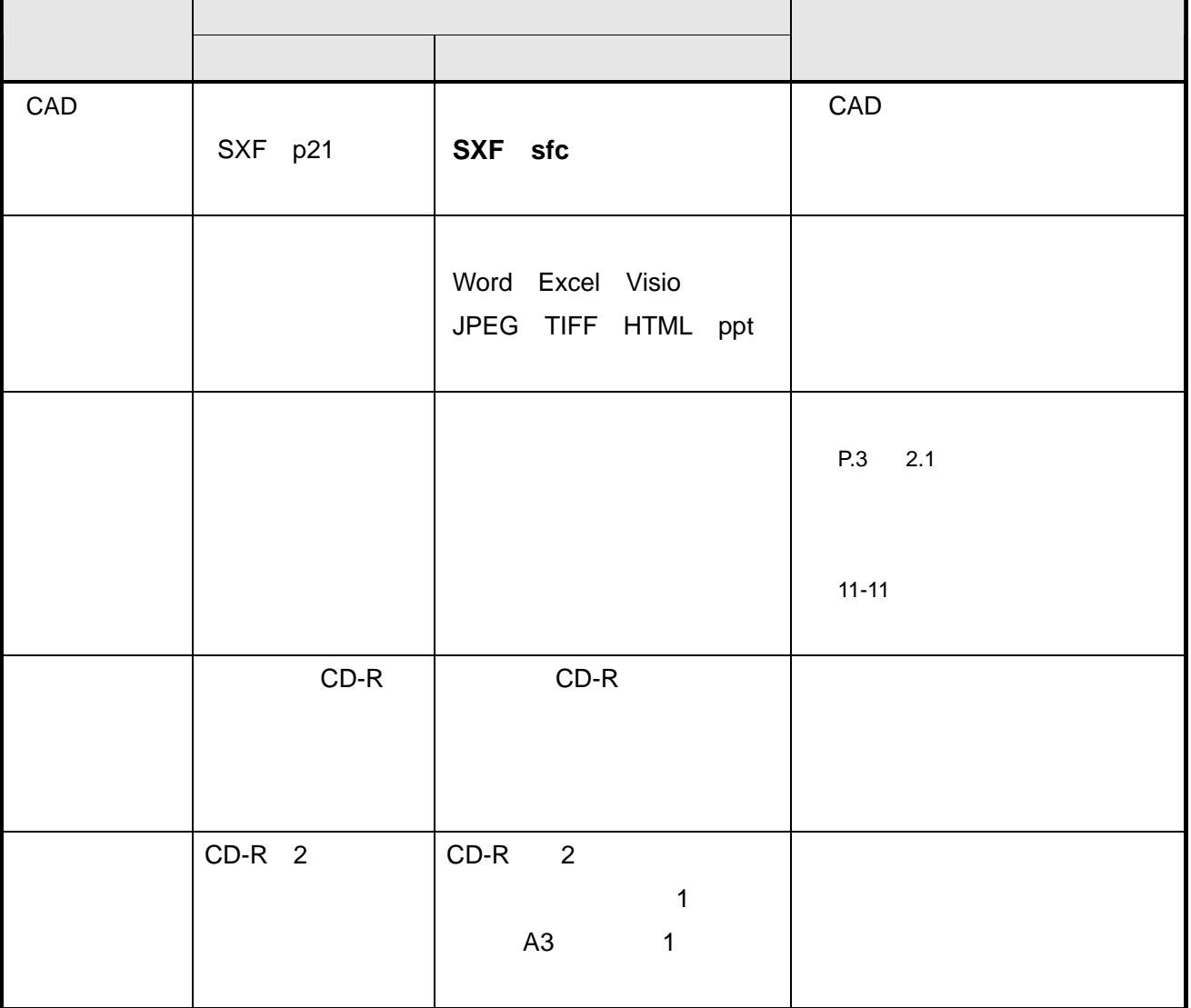

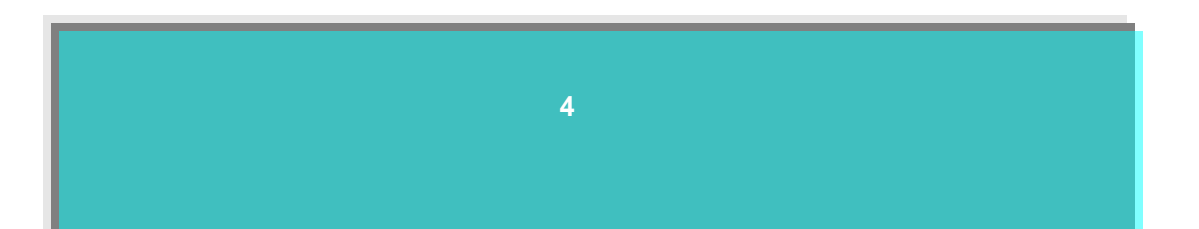

ソフトウェア

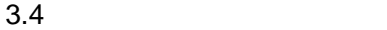

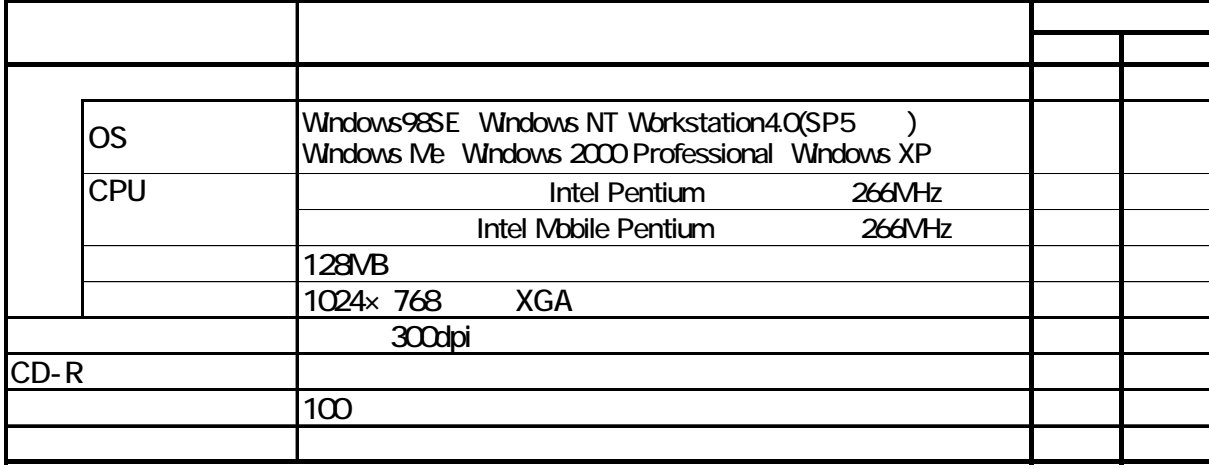

 $3.4$ 

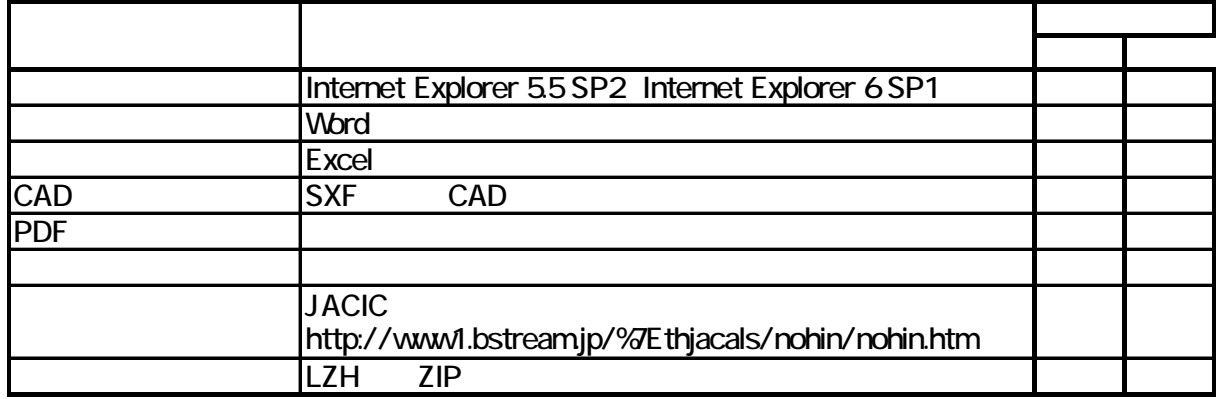

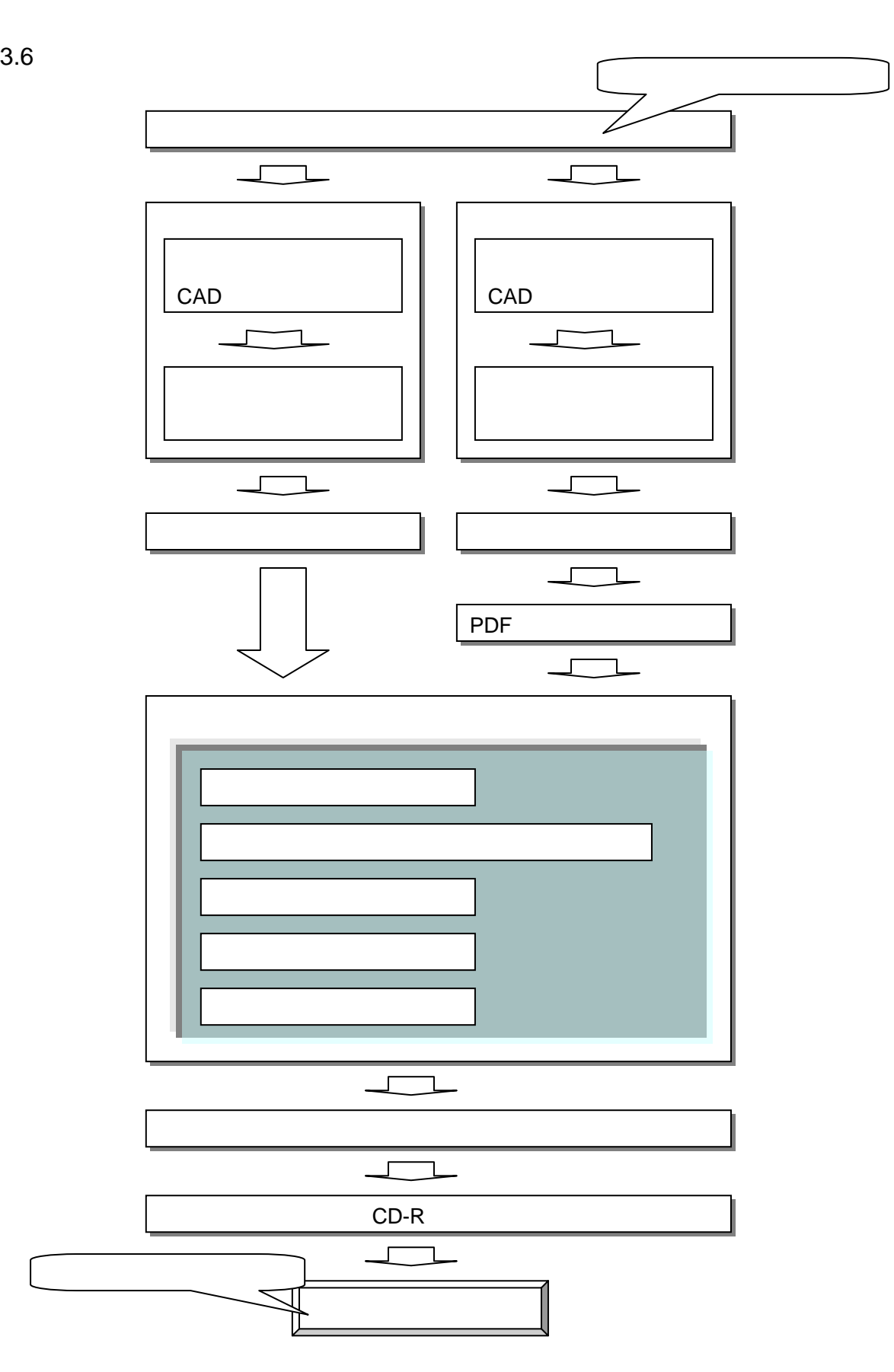

- $1)$
- $2)$  $3)$
- $\left(4\right)$
- $5)$
- $1)$
- $2)$
- $3)$
- $\left(4\right)$
- $5)$

 $4.1$ 

 $4.1.1$ 

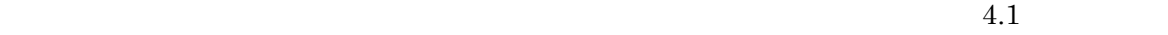

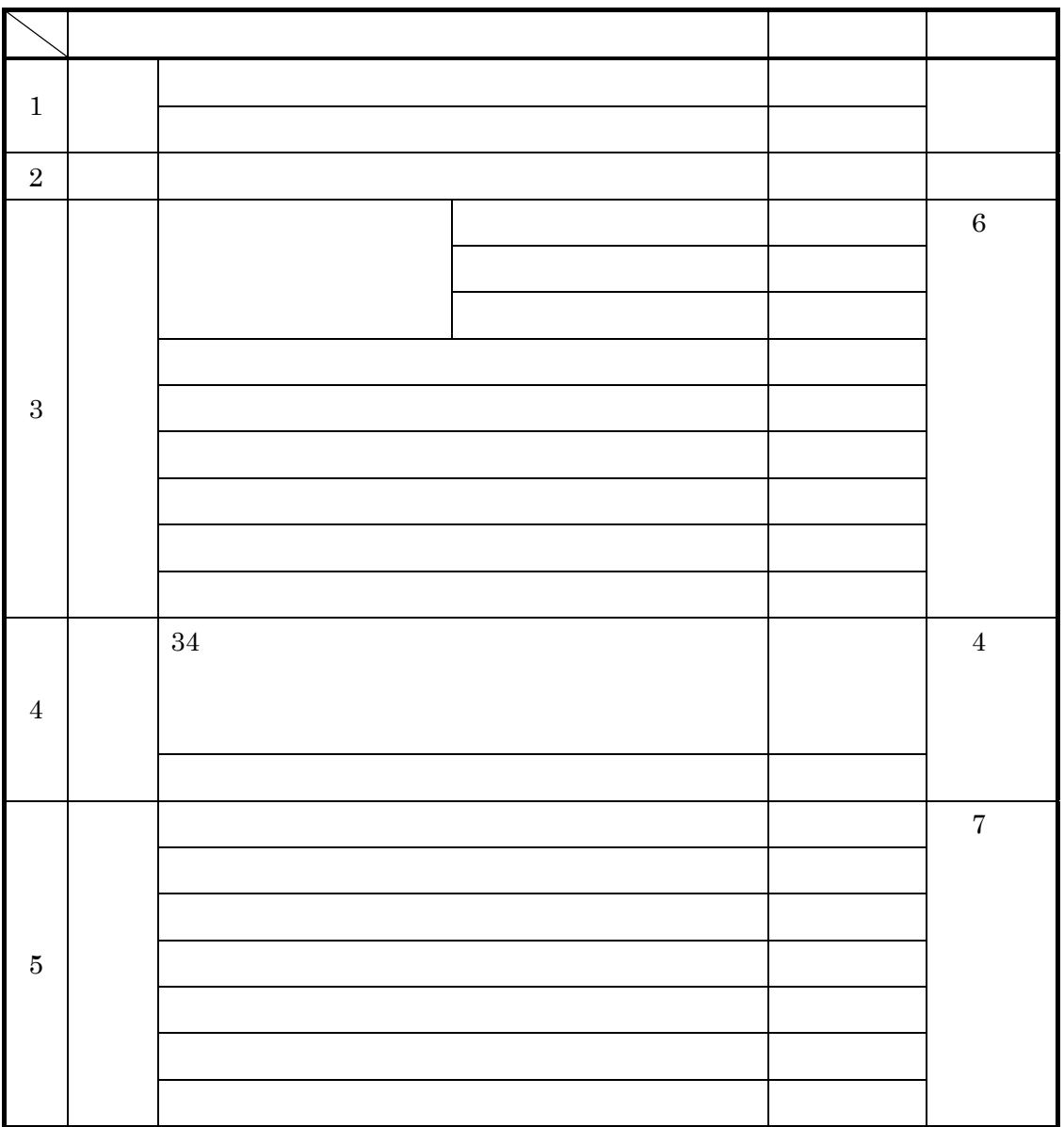

<span id="page-12-0"></span> $4.1$ 

 $4.1.2$ 

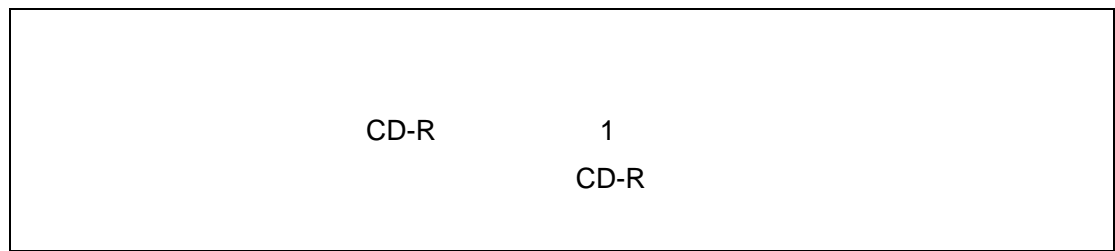

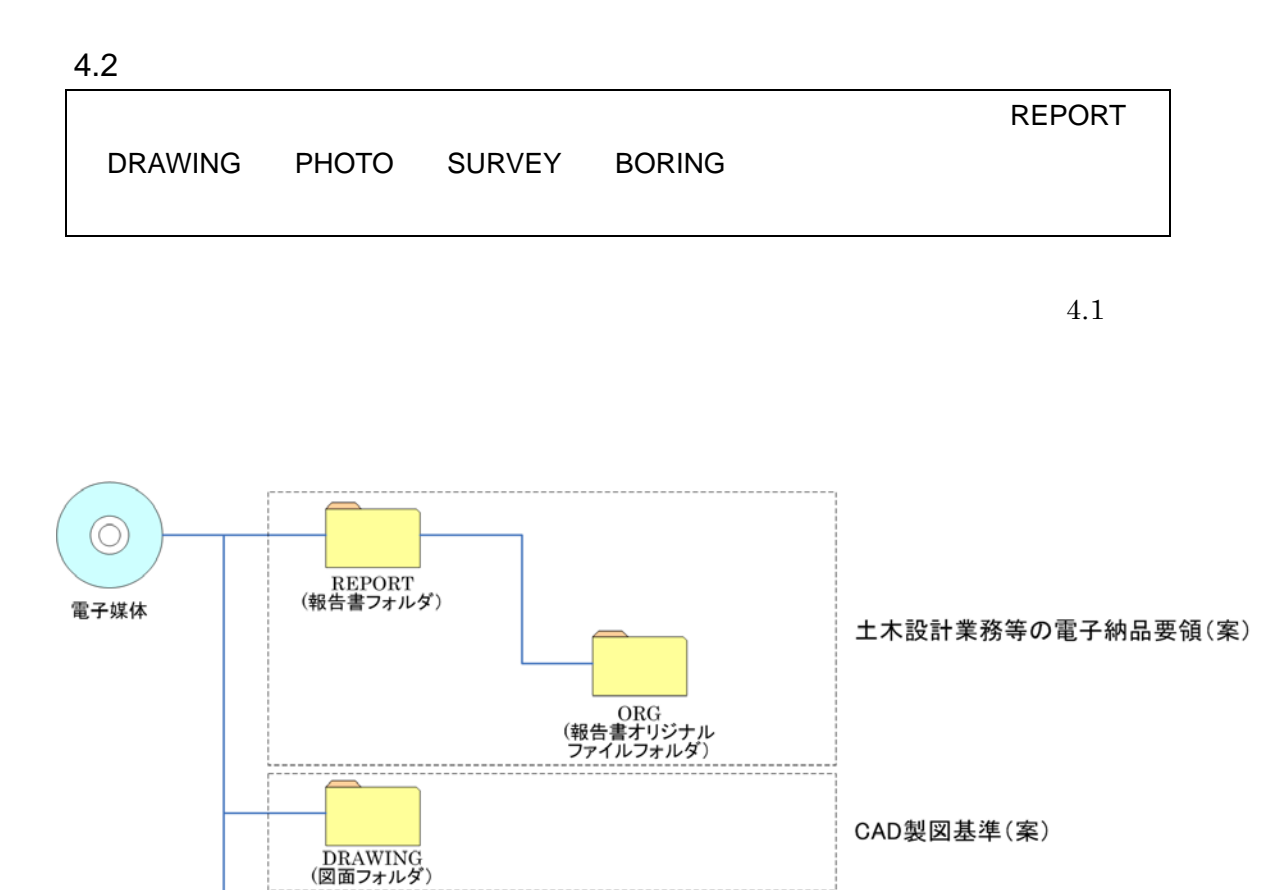

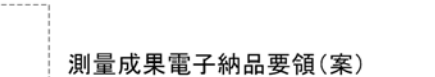

地質·土質調査成果電子納品要領(案)

デジタル写真管理情報基準(案)

<span id="page-14-0"></span> $4.1$ 

- PHOTO<br>(写真フォルダ)

SURVEY<br>(測量データフォルダ)

<u>DORING</u><br>(地質データフォルダ)

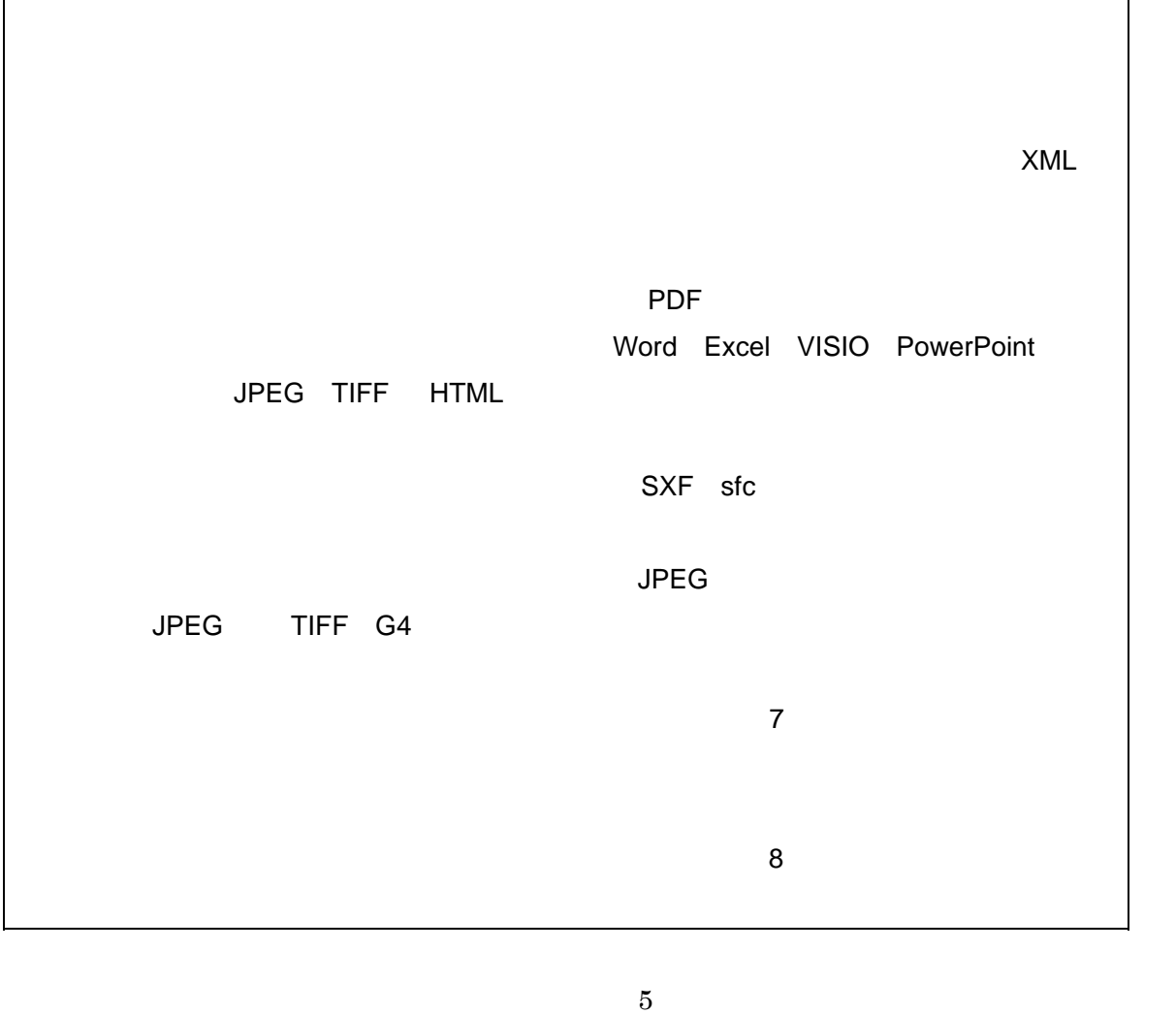

 $\mathsf{PDF}$ 

PDF 2000 PDF  $A4 \hspace{1.6cm} A3$ 

 $\frac{1}{3}$ 

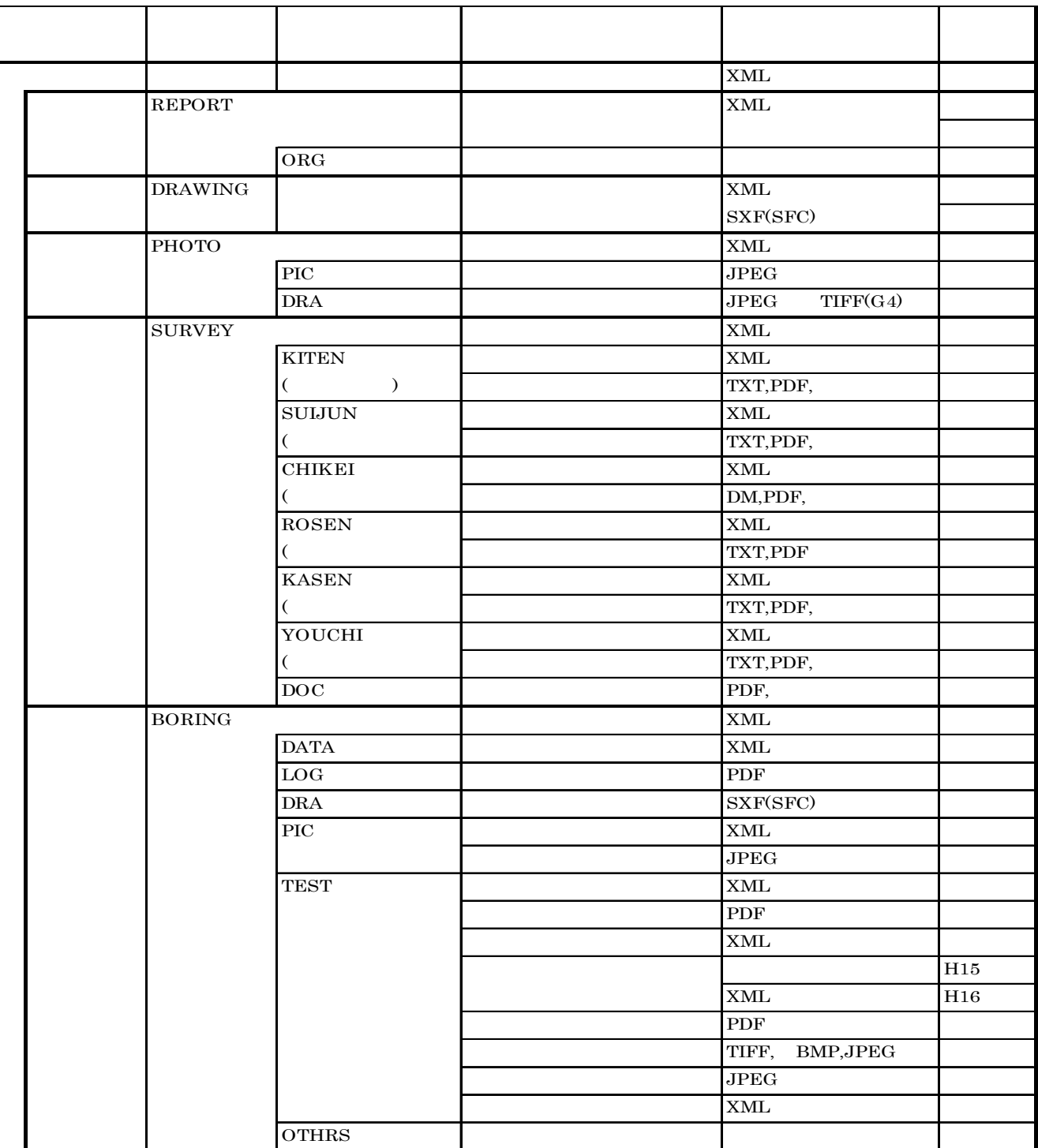

 $4.2$ 

 $a$ 

 $4.4$ 

 $4.4.1$ 

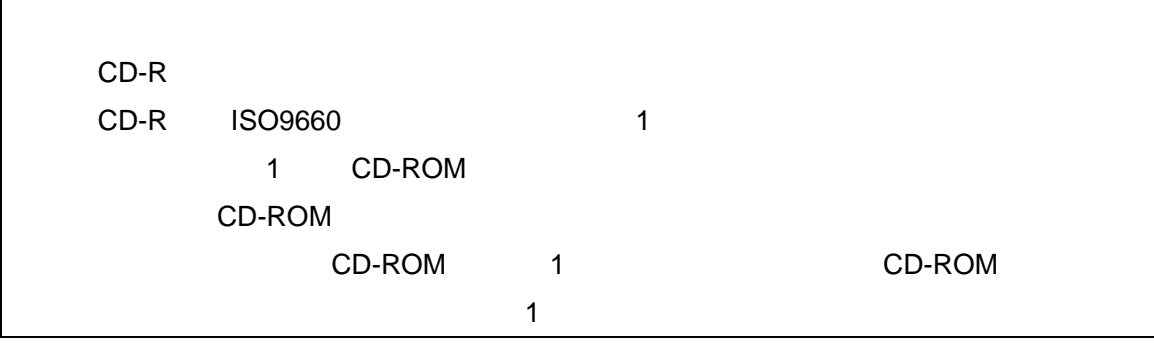

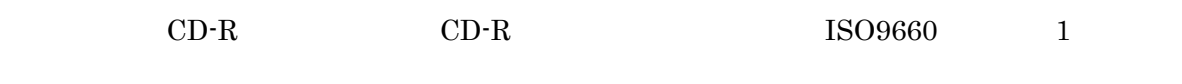

 $A4 \hspace{1.6cm} A3$ 

 $CD-R$ 

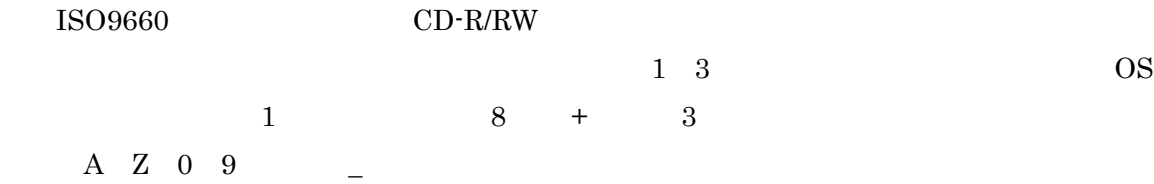

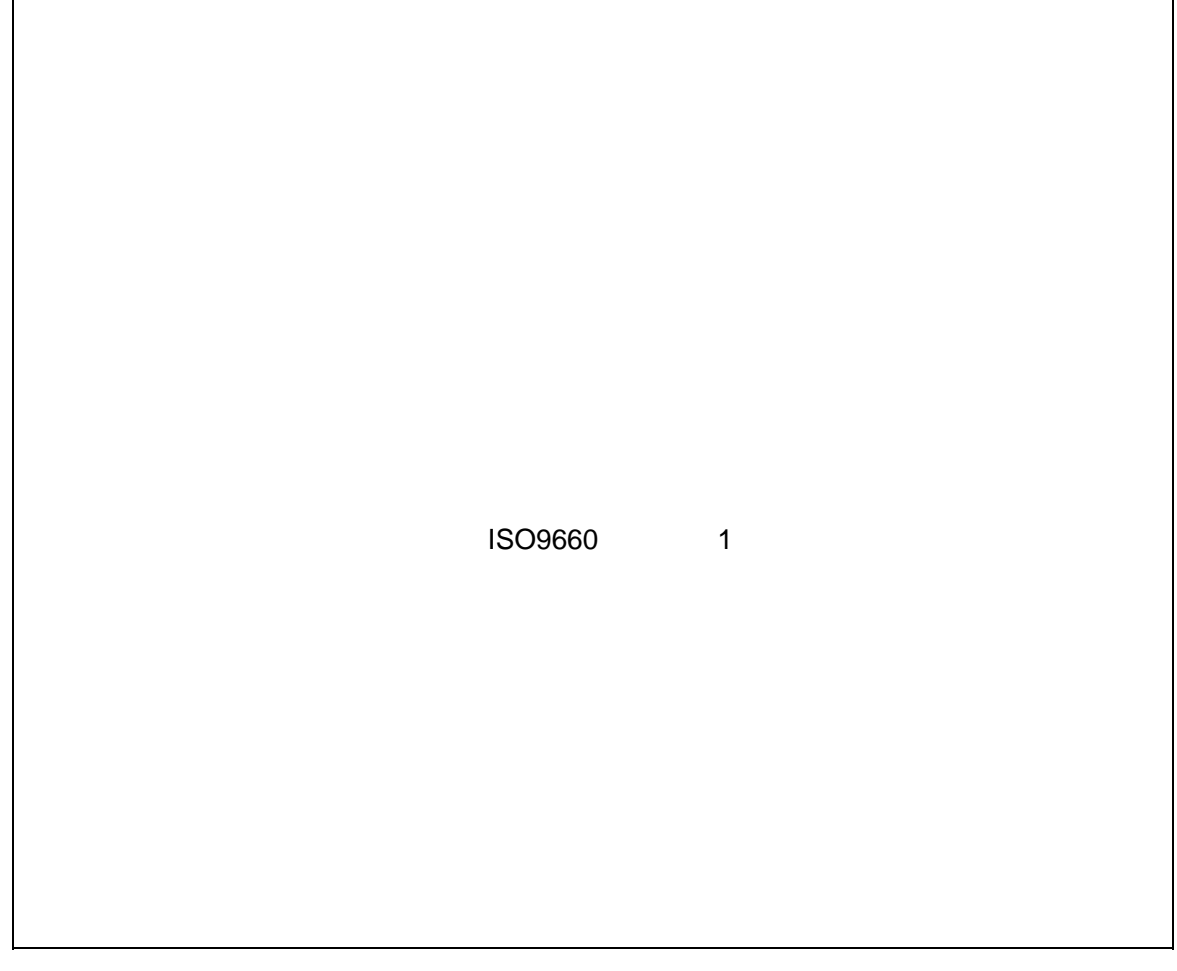

- 1 CD-R  $\Box$
- $2$
- $3$

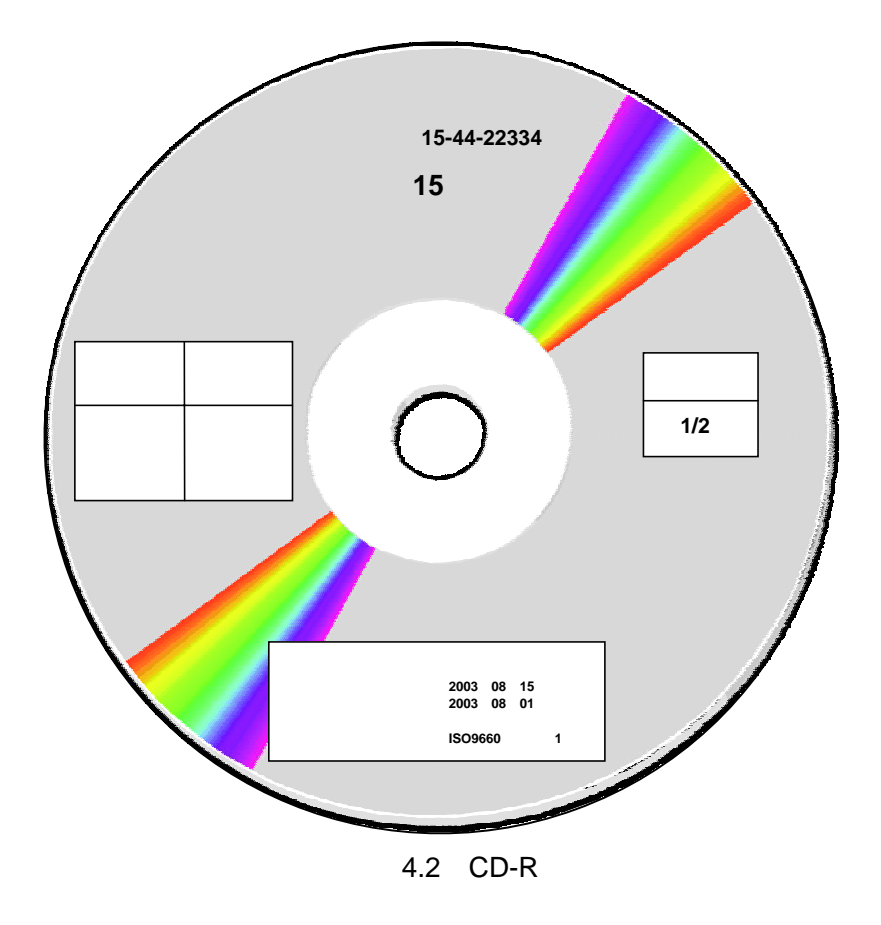

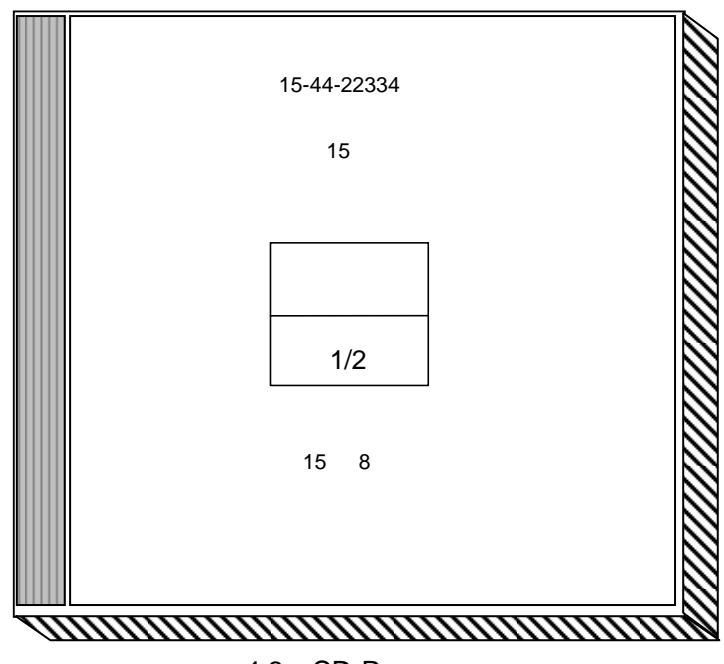

# 4.3 CD-R

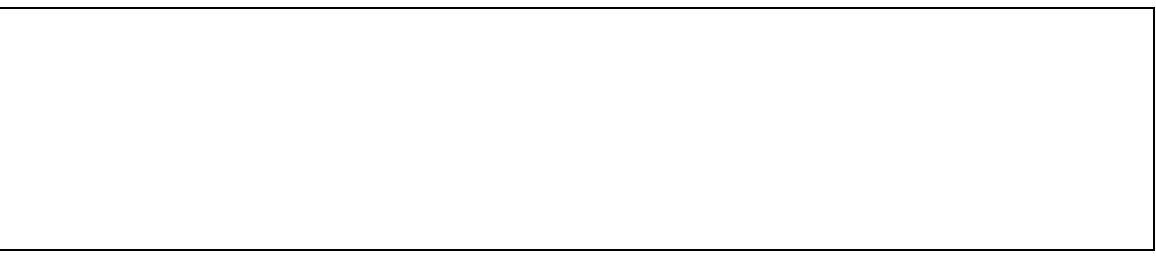

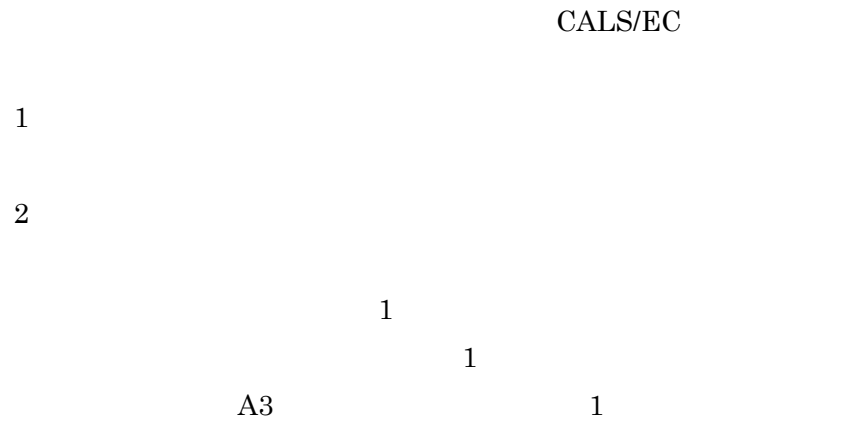

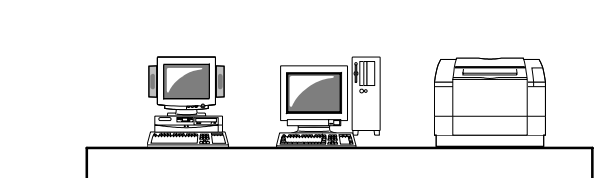

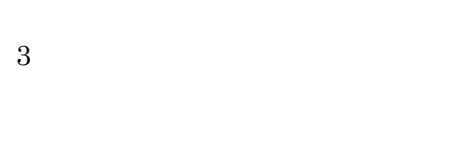

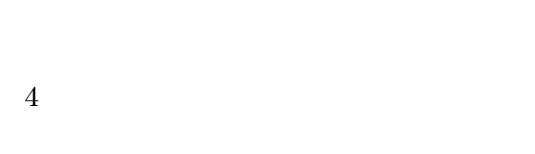

 $CD-R$ 

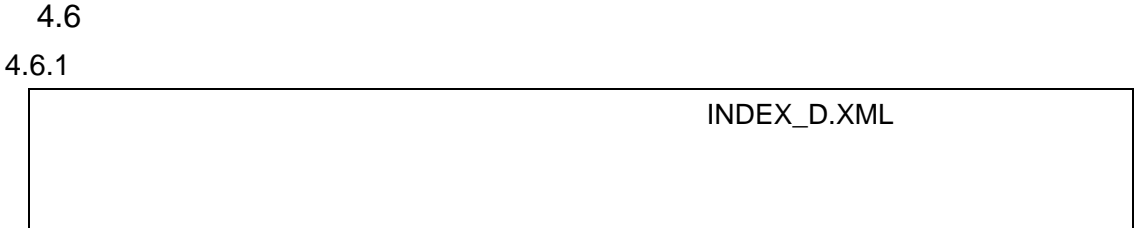

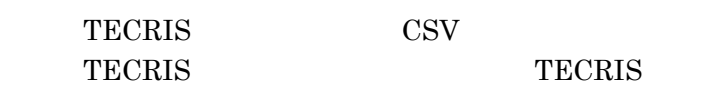

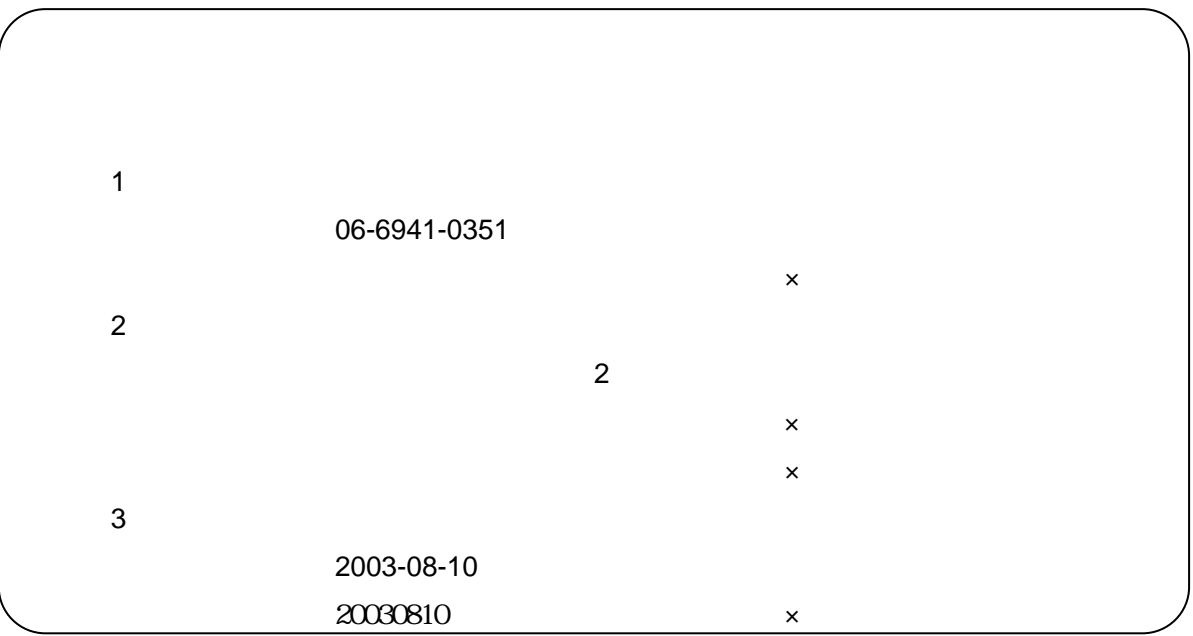

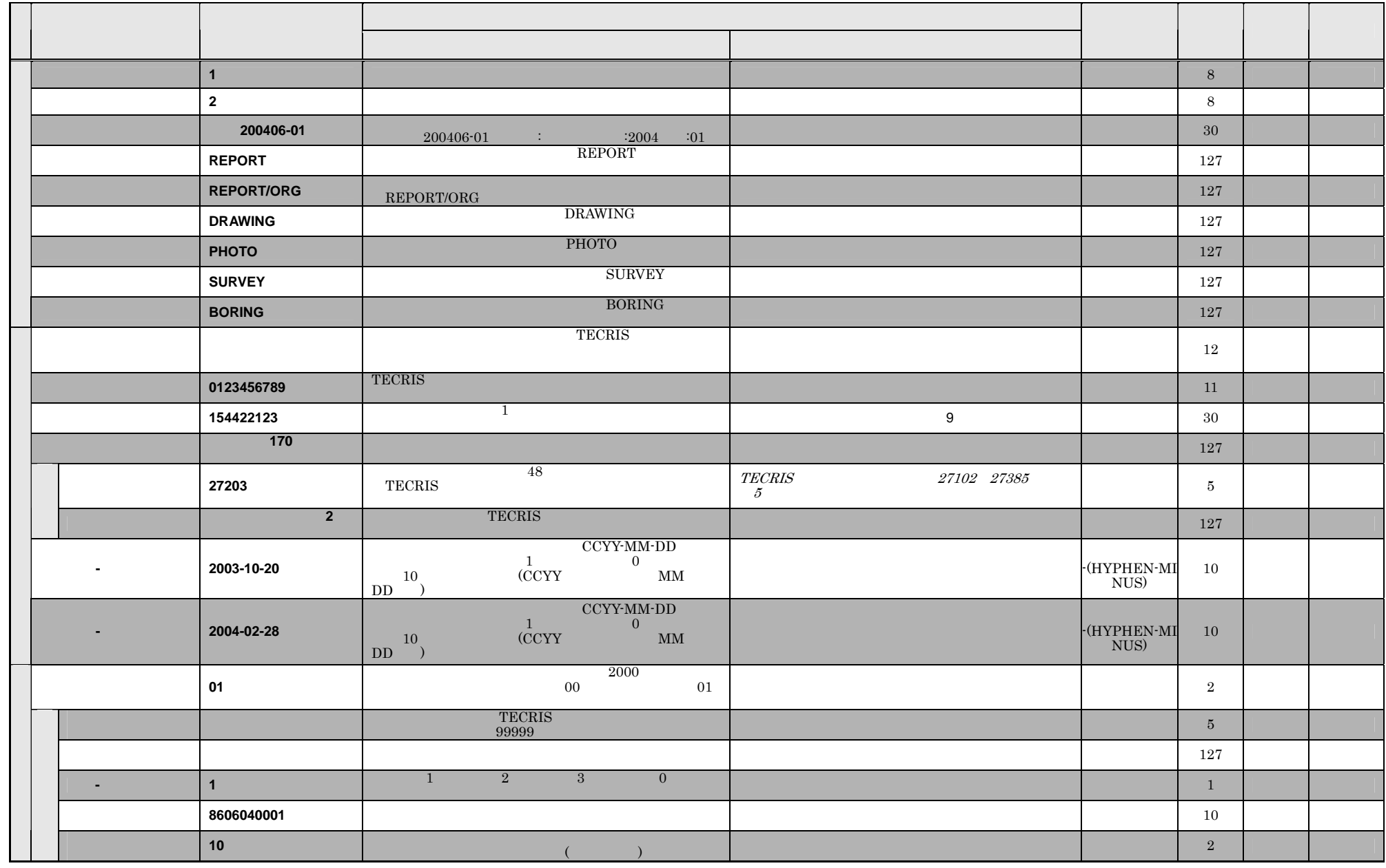

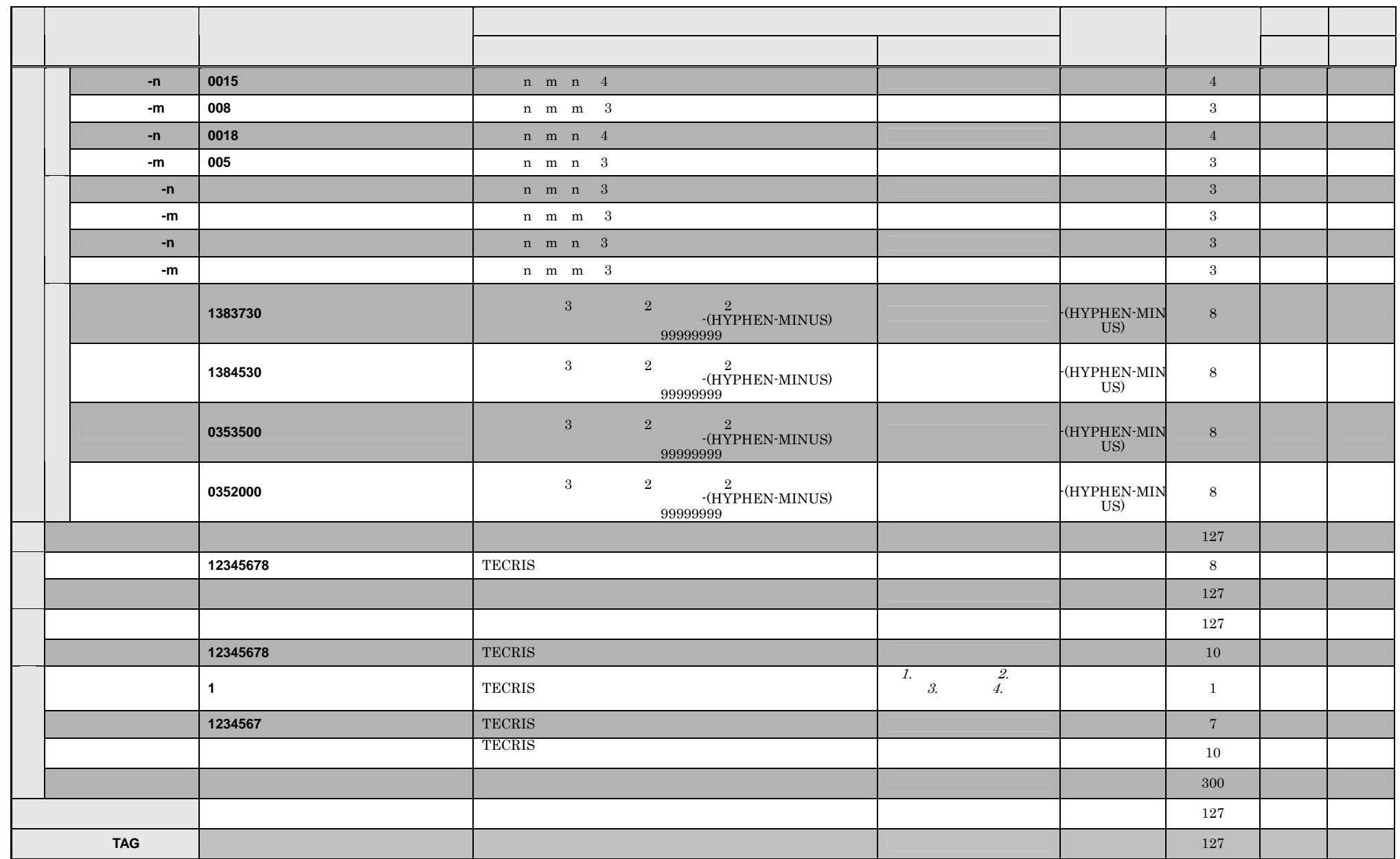

#### REPORT.XML

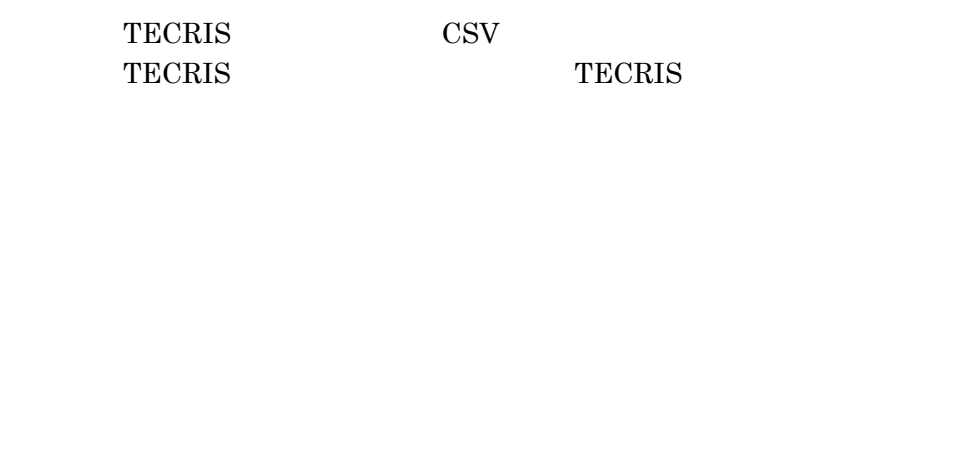

 $\begin{array}{ccc} \text{2} & \hspace{2.5cm} & \hspace{2.5cm} \text{1} \end{array}$ 

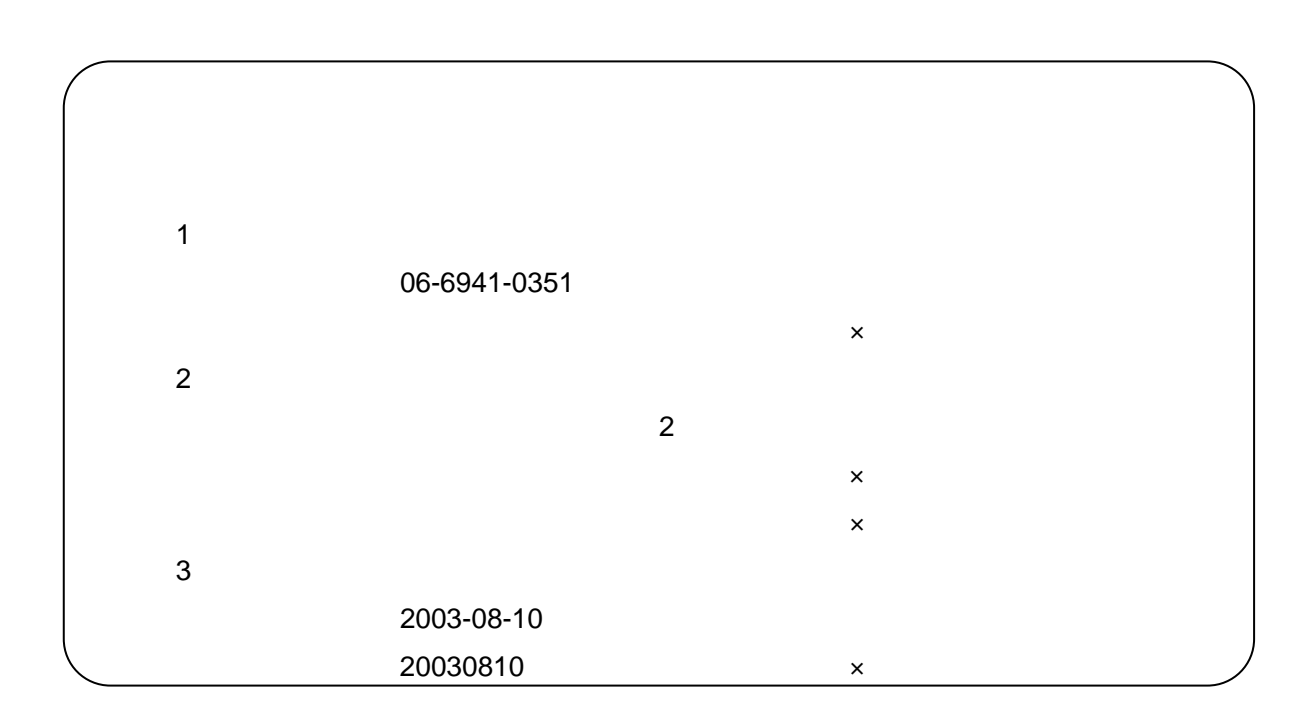

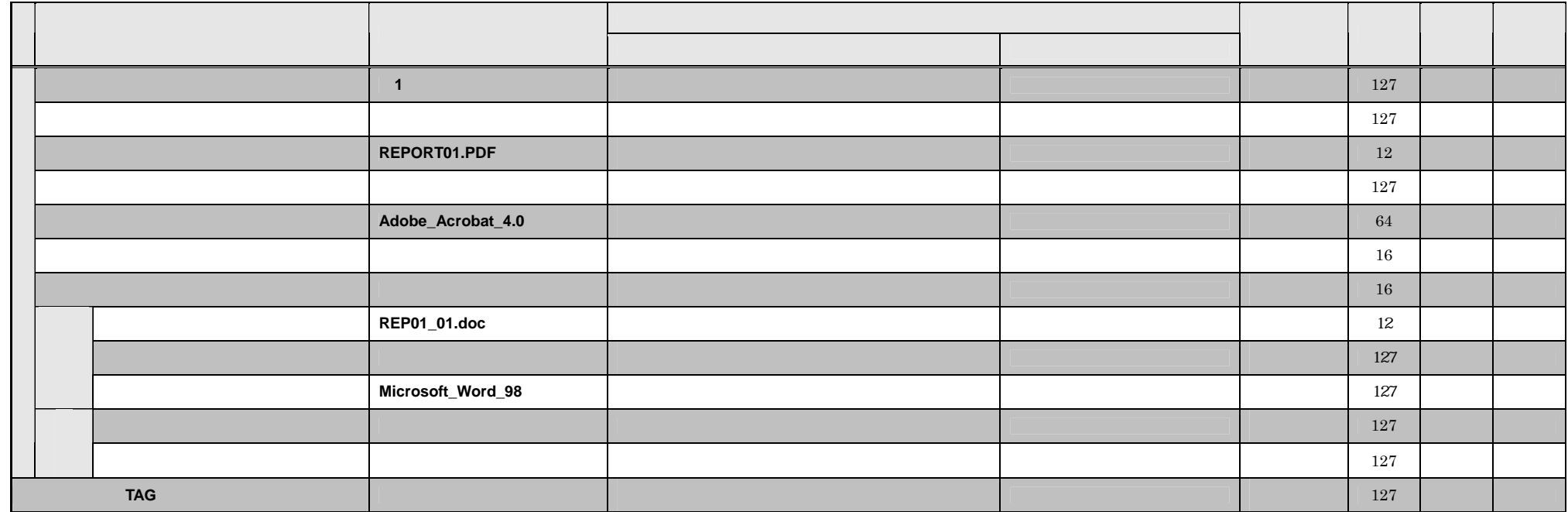

 $*$ 

# 5 CAD

 $5.1$ 

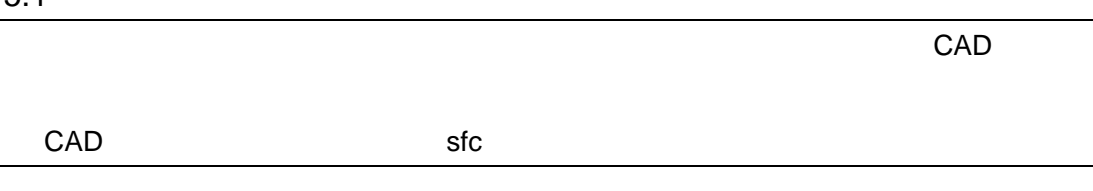

CAD CAD CAD

5.2 CAD

| CAD                                                |                | SXF sfc                     |                   |
|----------------------------------------------------|----------------|-----------------------------|-------------------|
| CAD                                                |                | ${\rm SXF}$<br>part21       | <b>ISO</b><br>sfc |
|                                                    |                |                             |                   |
|                                                    |                |                             |                   |
| ${\rm SXF}$                                        | $\overline{2}$ |                             |                   |
| $21$ Part $21$<br>$\mathbf{1}$                     | .p21           |                             |                   |
| <b>ISO</b><br>STEP/AP202                           |                |                             |                   |
| $. \mathrm{sfc}$<br>$_{\rm sfc}$<br>$\overline{2}$ |                |                             |                   |
| STEP/AP202                                         |                |                             |                   |
|                                                    |                | Scadec Feature Comment file |                   |

## DRAWING.XML

 $2$   $1$ 

 $1$ 06-6941-0351  $\mathsf{X}$  $2$  $(2)$  $\times$  大阪市中央区大手前二丁目・・・・・・・・×  $3$ 2003-08-10 20030810 x

1/2

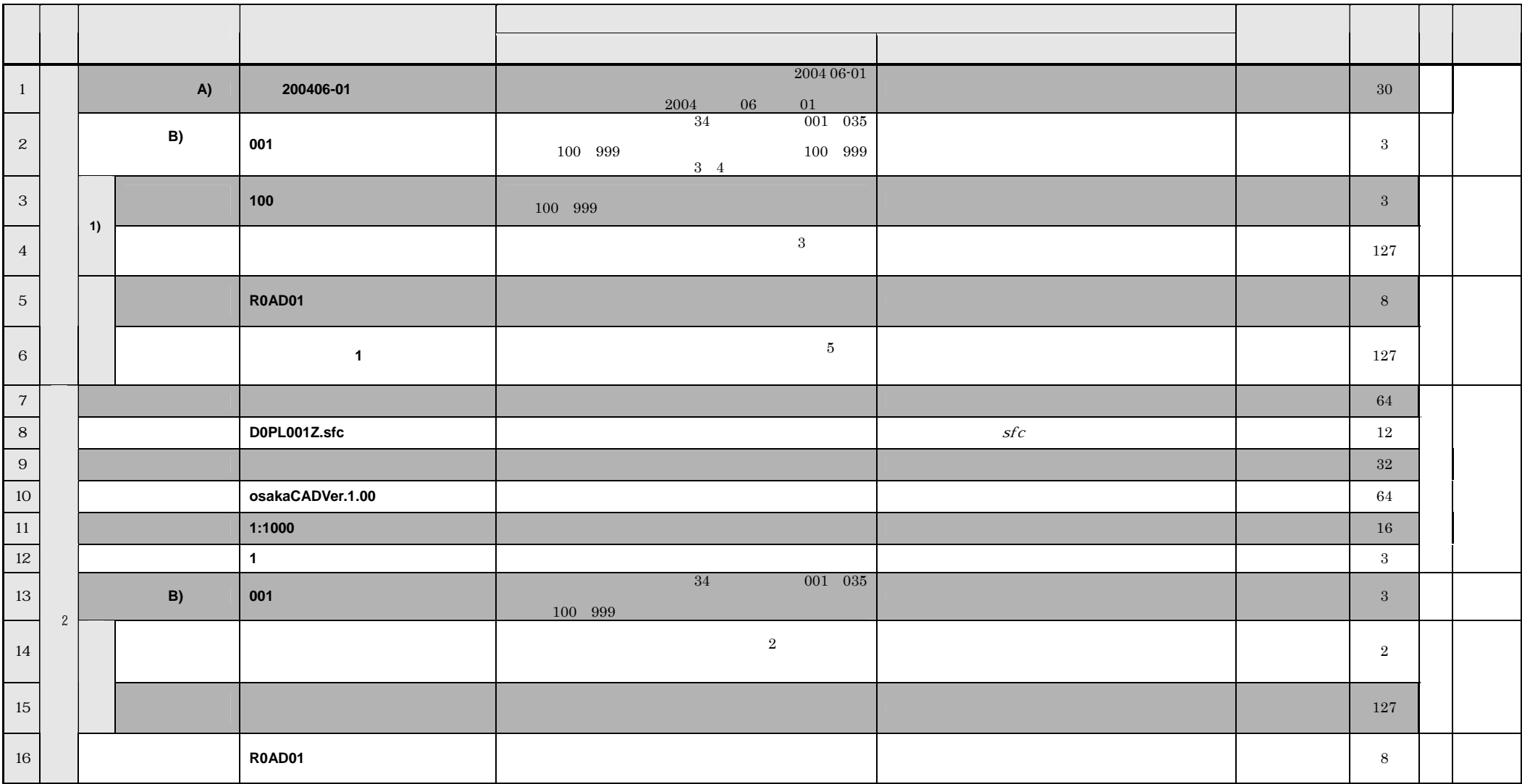

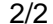

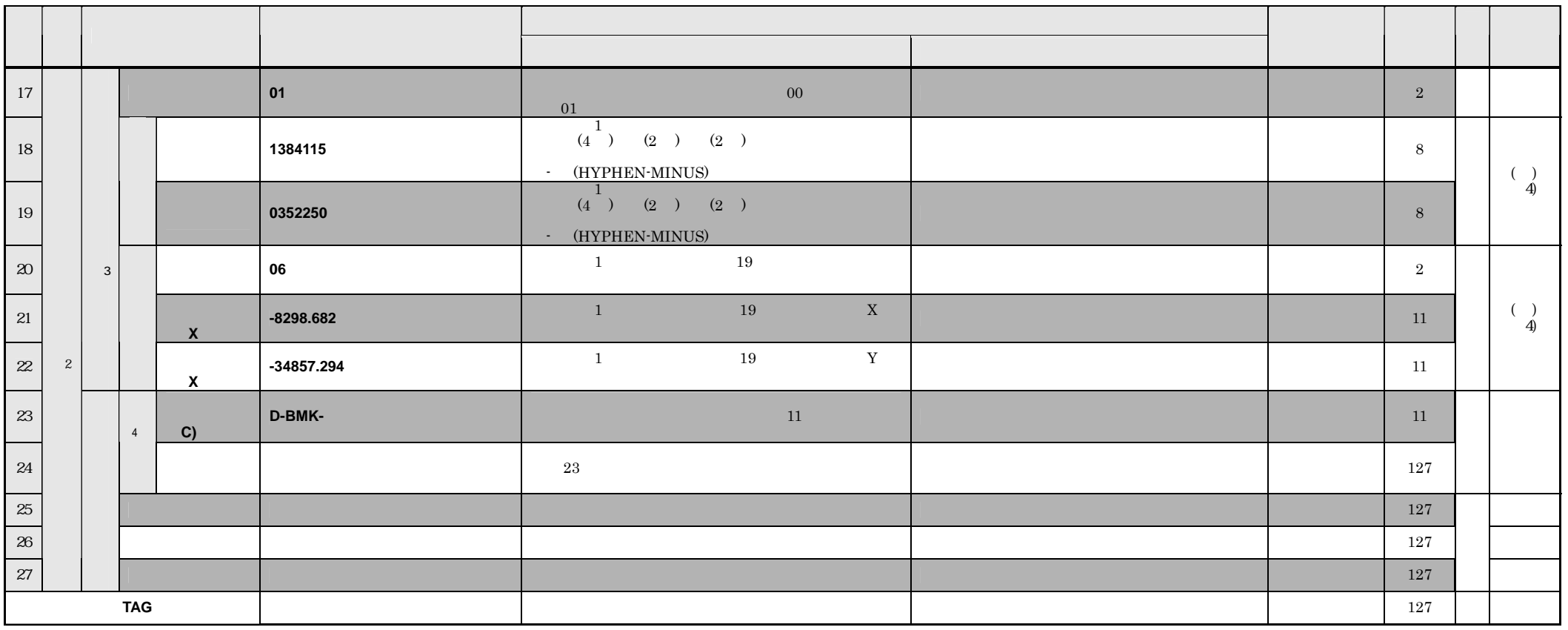

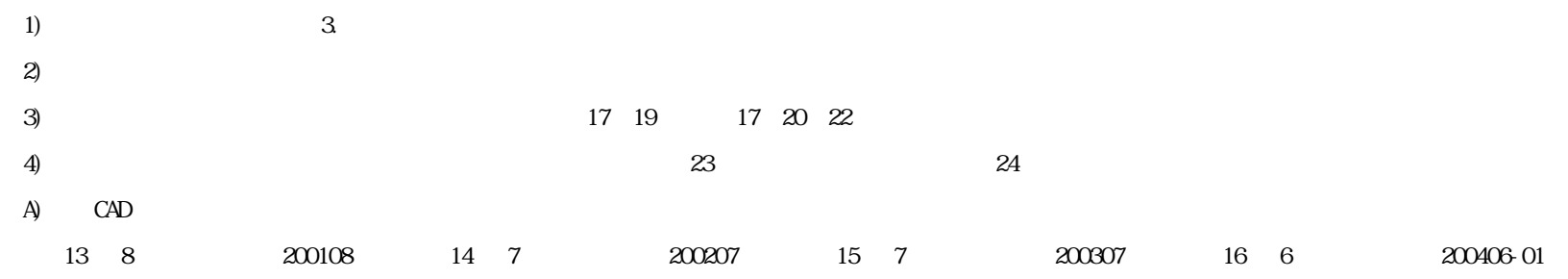

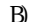

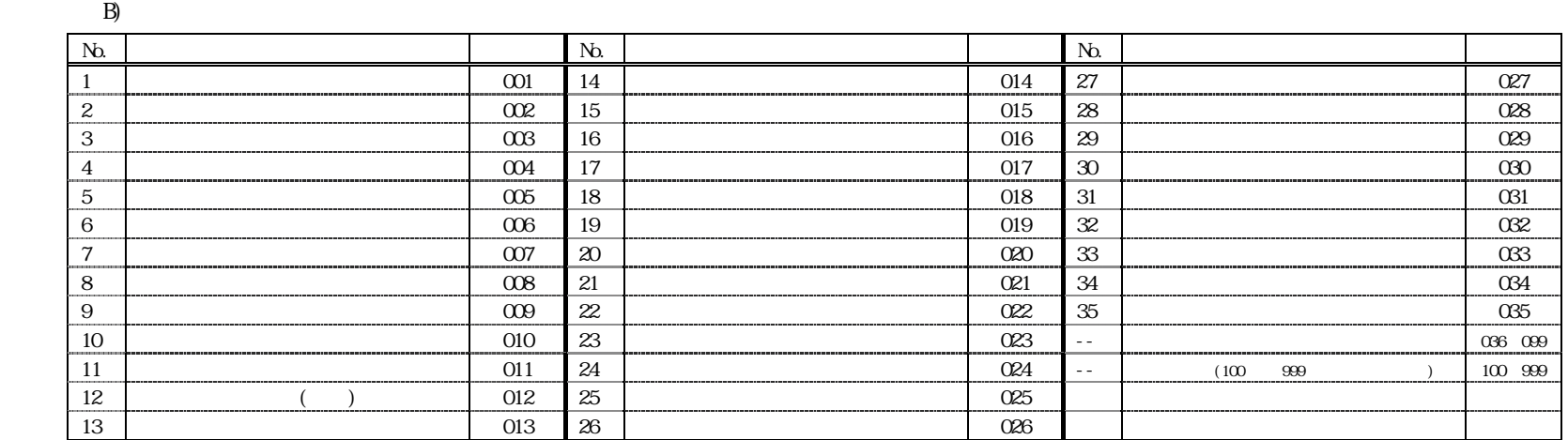

 $\Omega$ 

 $(1)$ - 4 -  $(4)$ 

 $6.1$ 

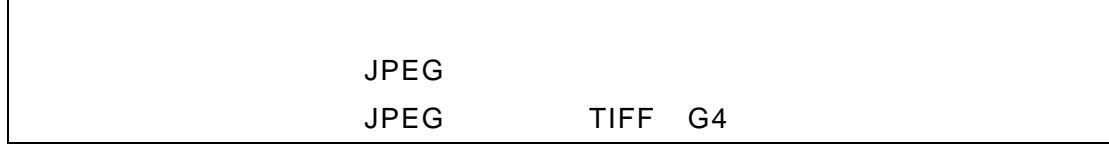

 $\rm JPEG$ 

 $100$ 

 $M2$ -

 $200$ 

 $\rm M\,1$  -

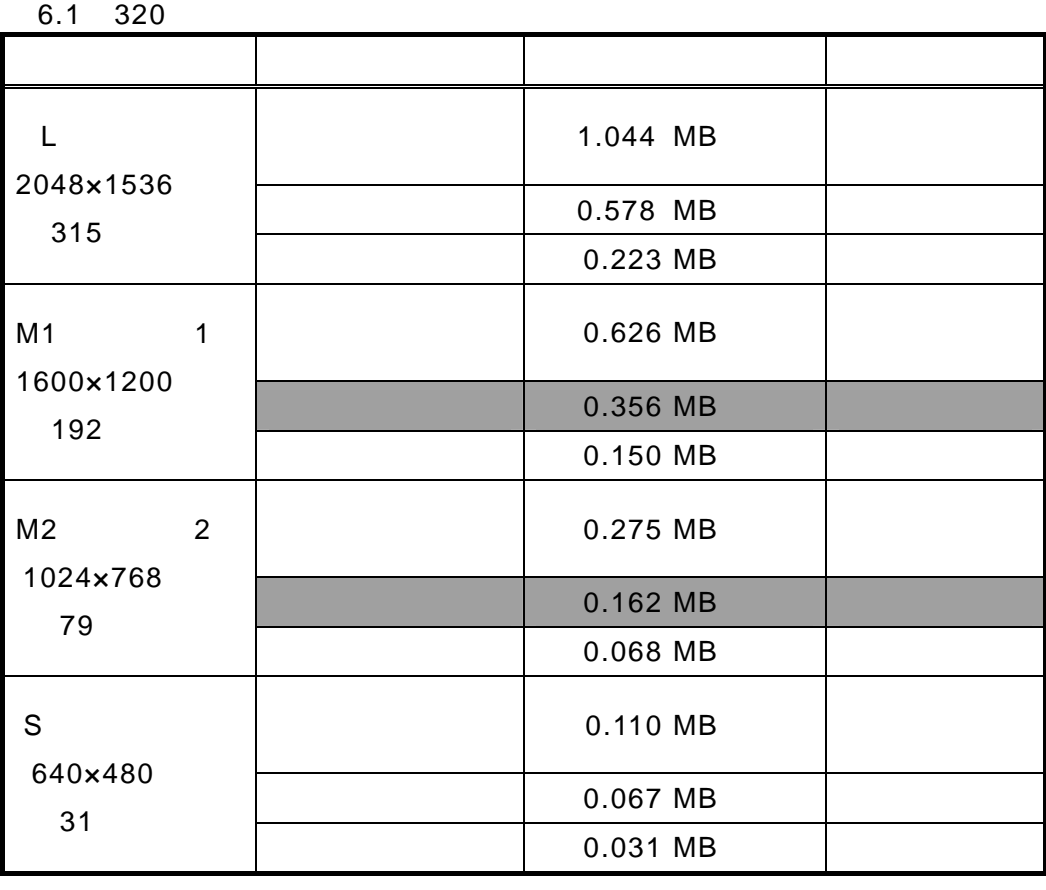

 $6.3$ 

### PHOTO.XML

 $3$ 

 $2$  2  $1$ 

 $1$ 06-6941-0351  $\mathsf{x}$  $2$  $(2)$  $\mathsf{x}$  $\times$  $3$ 2003-08-10 20030810  $\times$ 

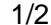

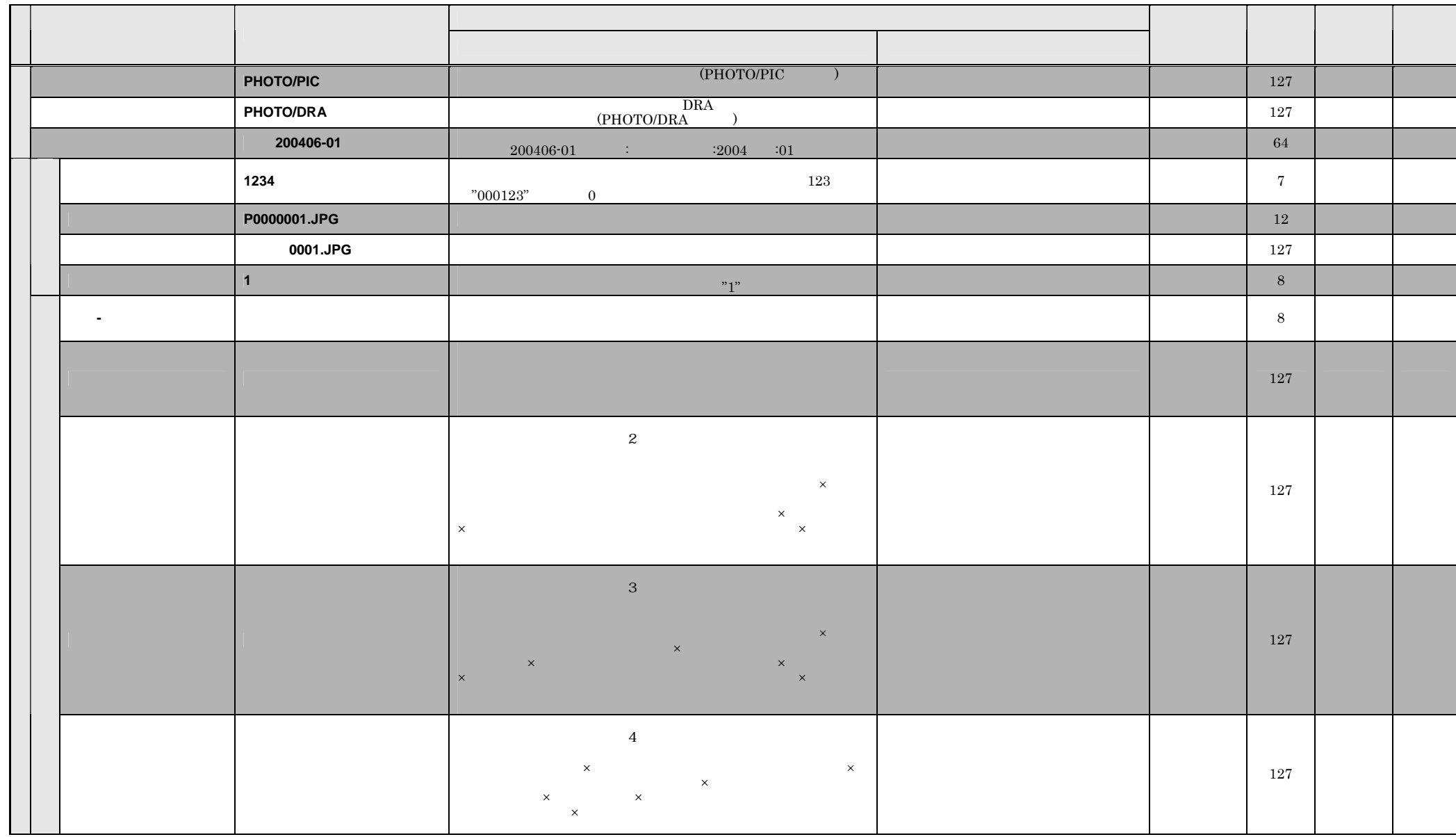

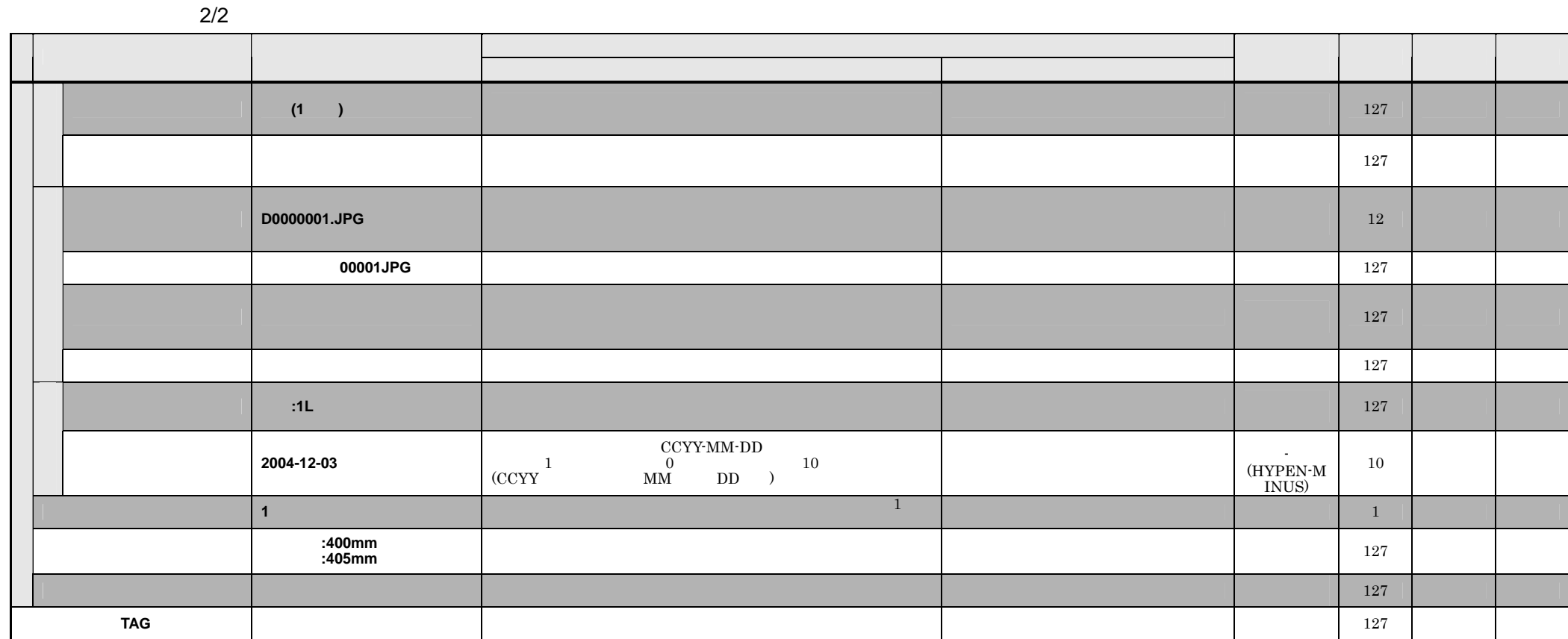

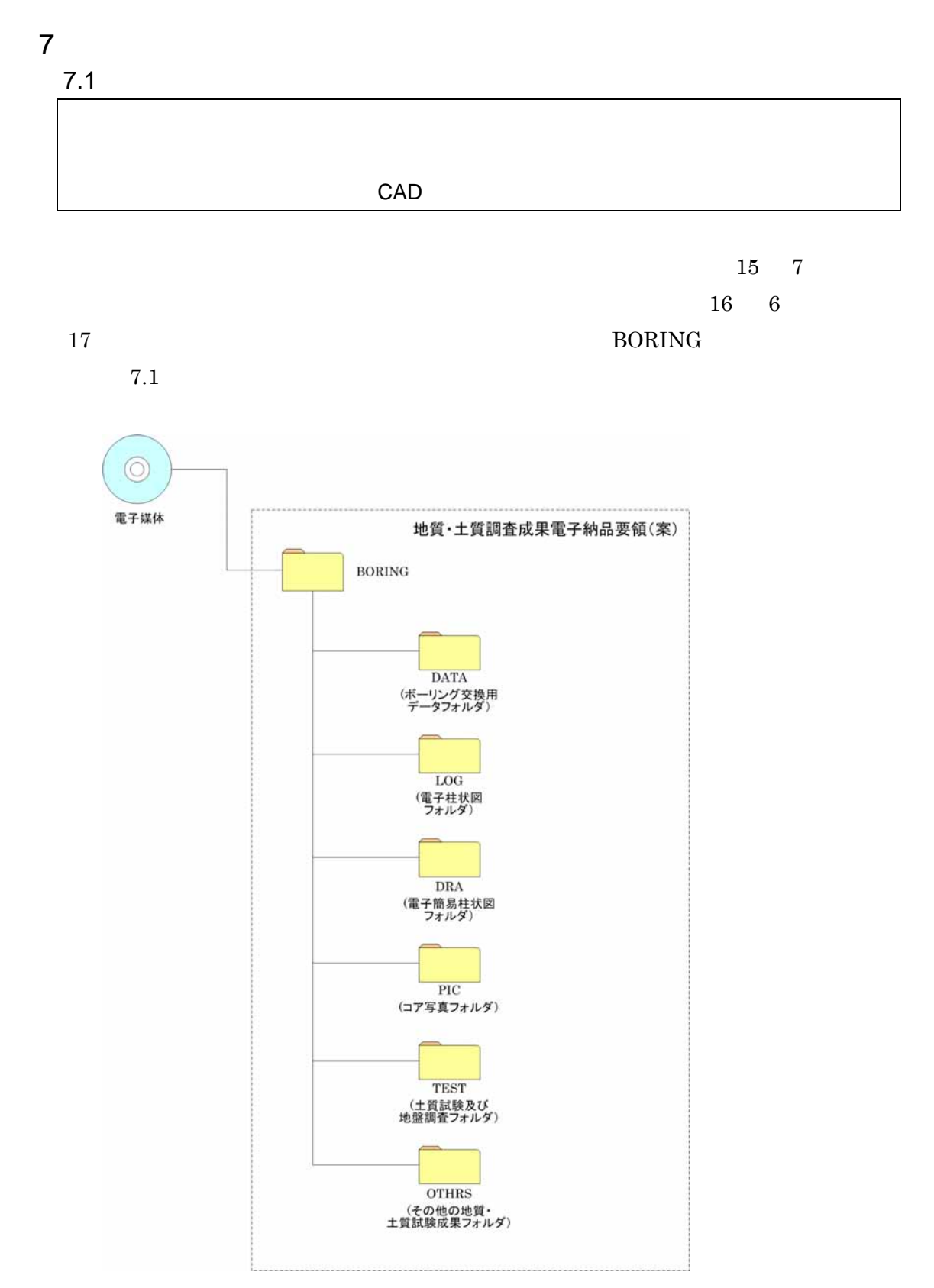

 $7.1$ 

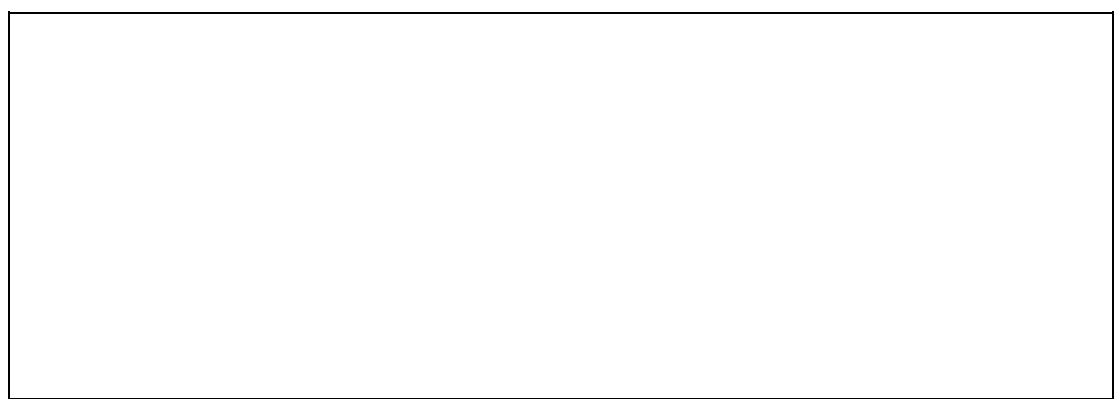

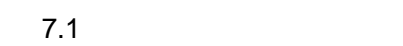

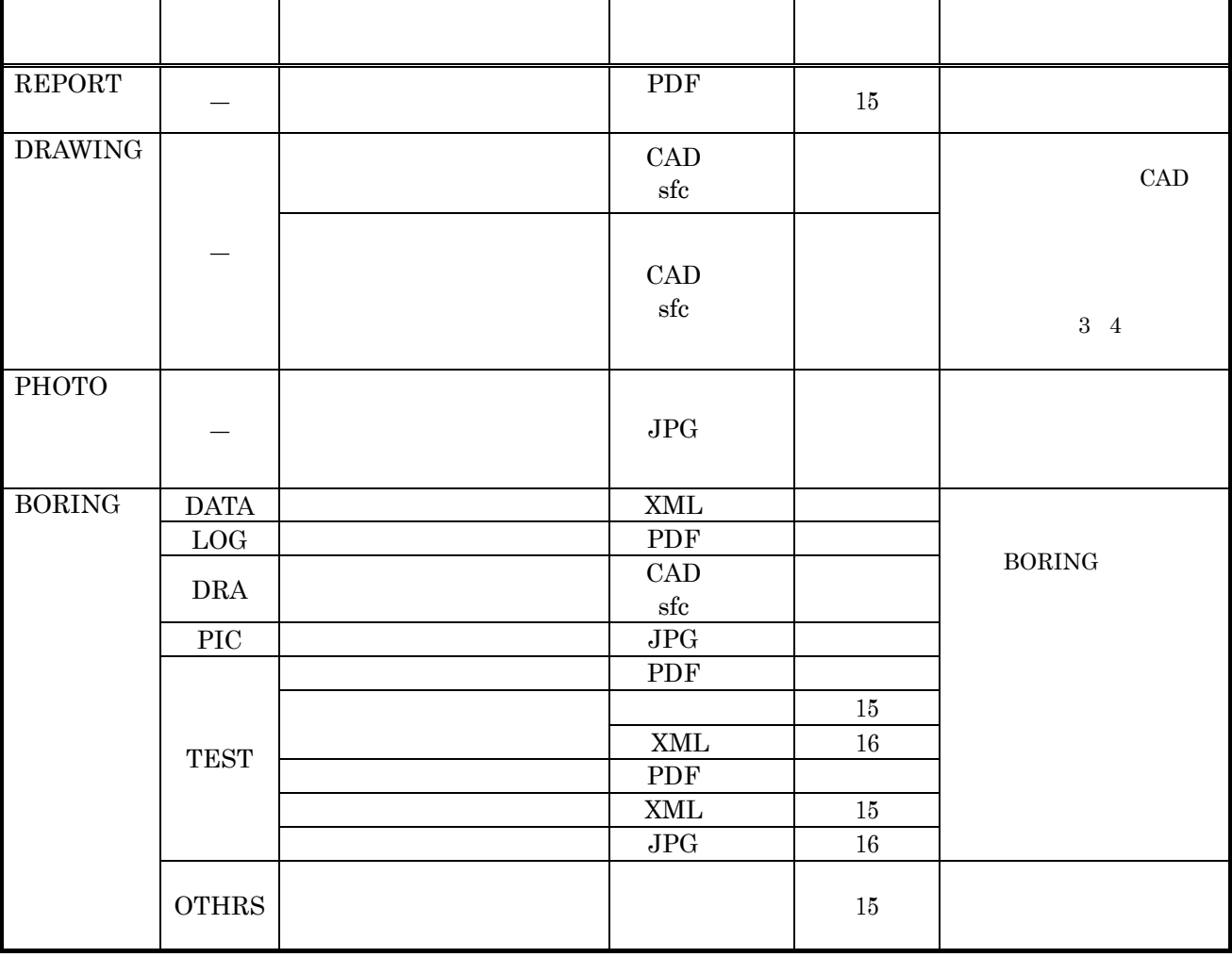

**GRNDTST.XML** 

OTHRFLS.XML **BORING.XML SERVICE SERVICE SERVICE SERVICE SERVICE SERVICE SERVICE SERVICE SERVICE SERVICE SERVICE SERVICE SERVICE SERVICE SERVICE SERVICE SERVICE SERVICE SERVICE SERVICE SERVICE SERVICE SERVICE SERVICE SERVICE SERVICE SE** 

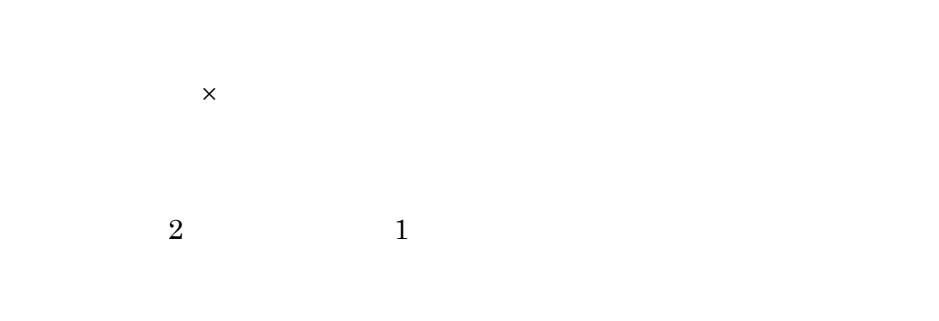

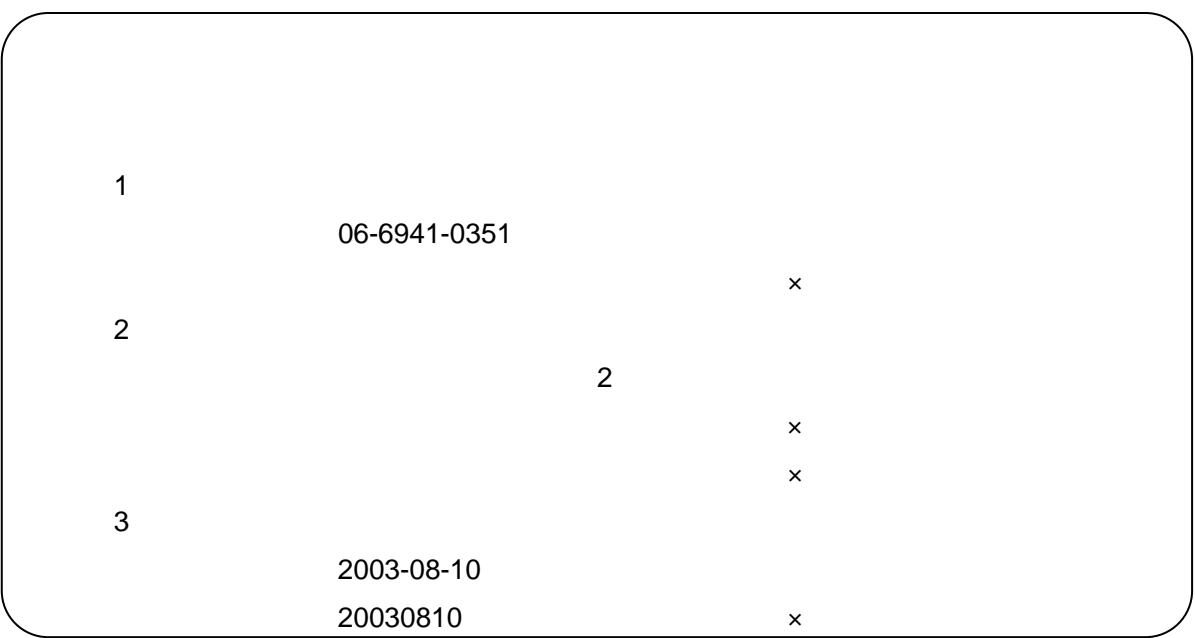

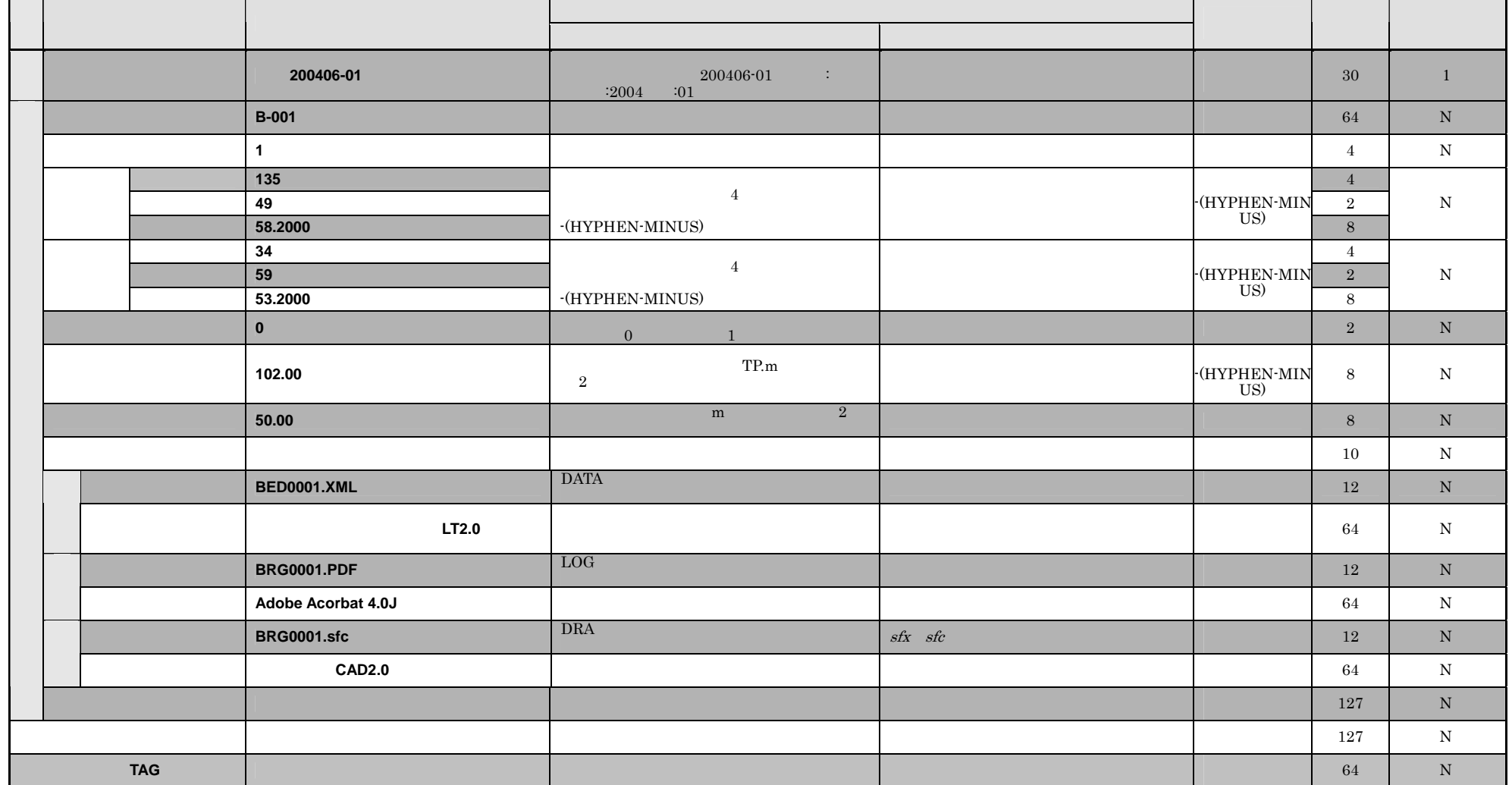

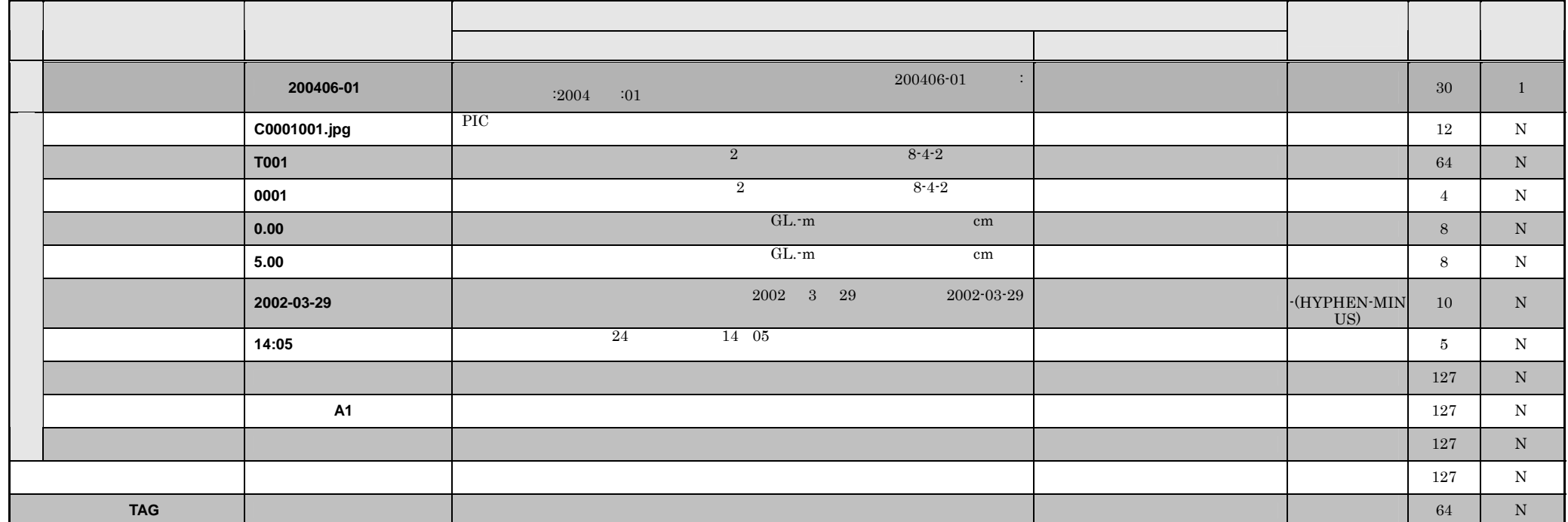

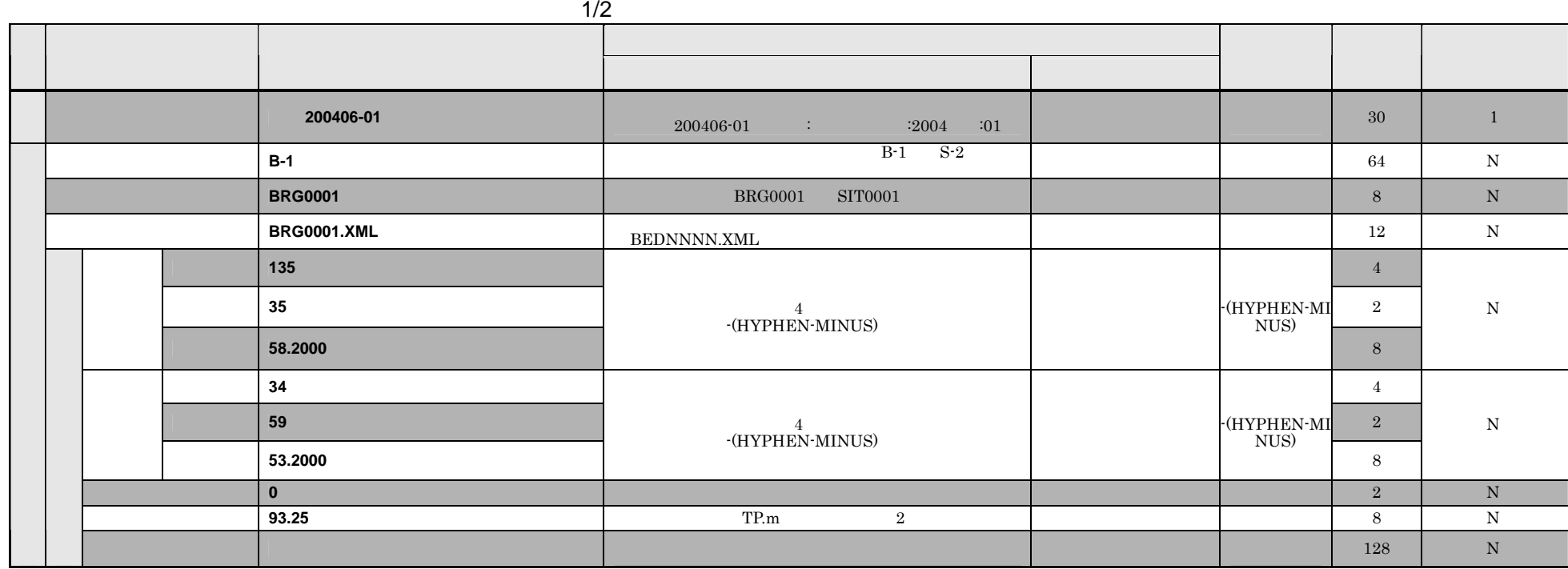

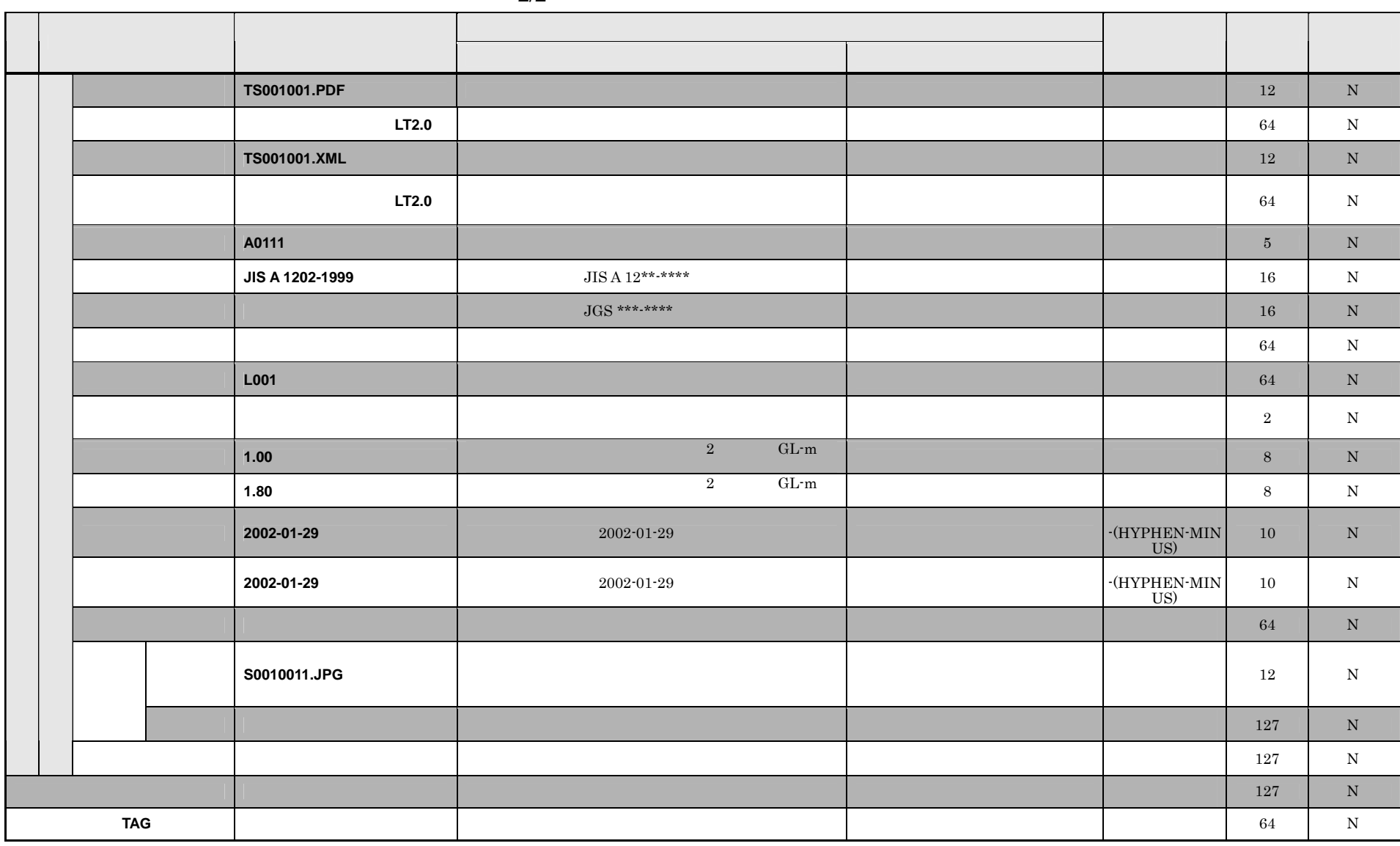

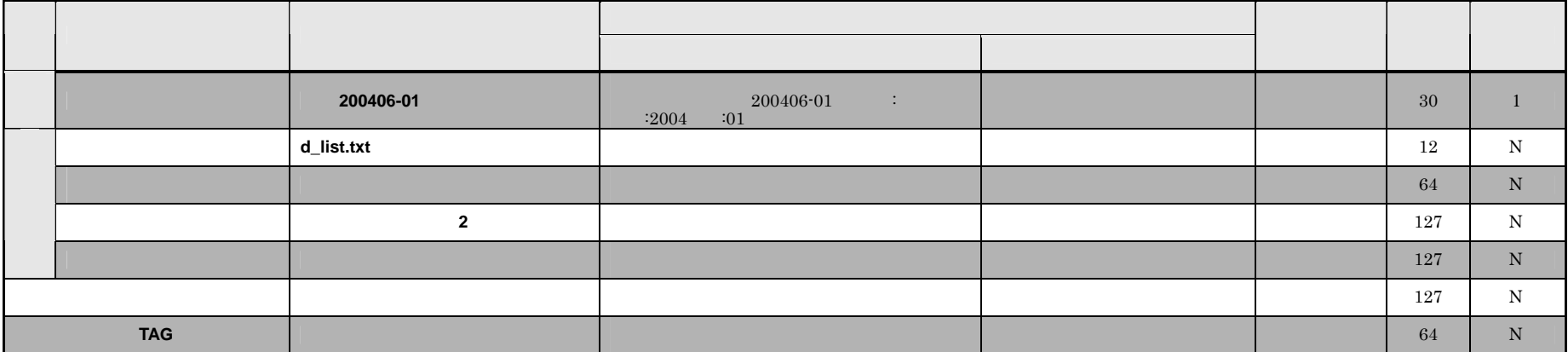

8.1

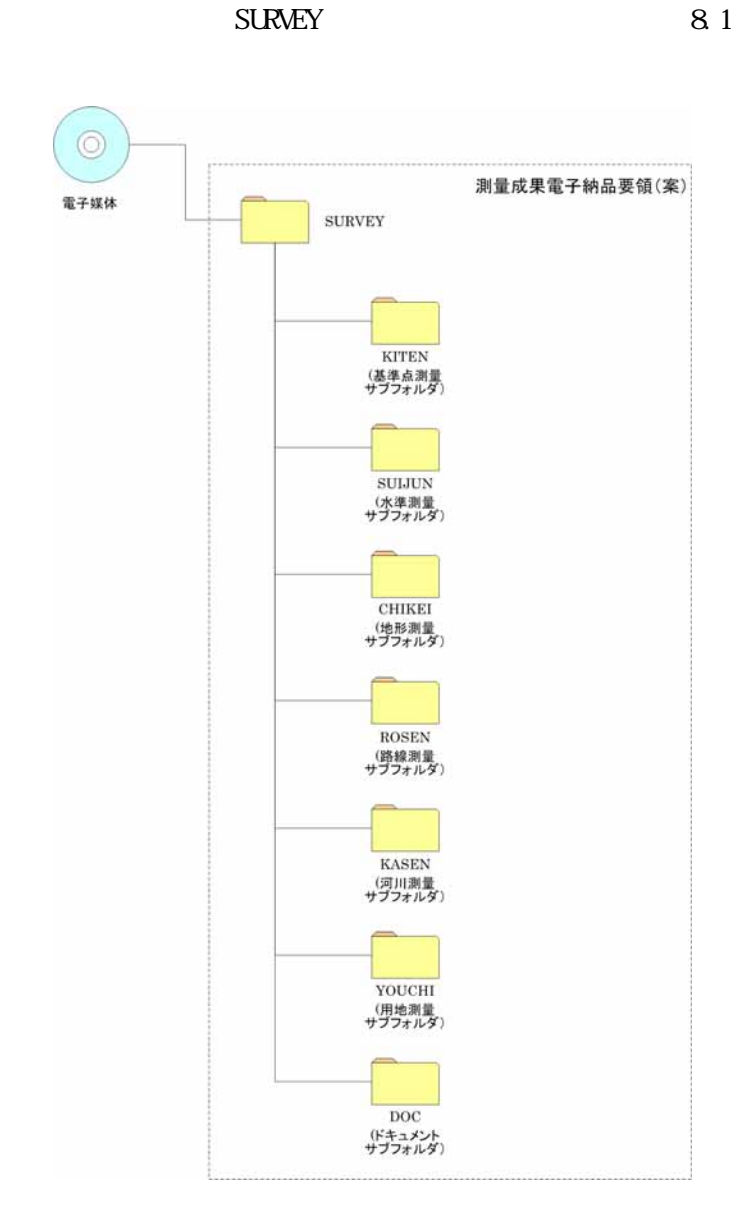

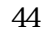

 $8.1$ 

 $8.2$ 

SURVEY.XML

 $4$ 

 $\begin{array}{ccc} \text{2} & \hspace{2.5cm} & \hspace{2.5cm} & \hspace{2.5cm} \text{1} \end{array}$ 

 $1$ 06-6941-0351  $\mathsf{X}$  $2$  $(2)$  $\times$  大阪市中央区大手前二丁目・・・・・・・・×  $3$ 2003-08-10 20030810 x

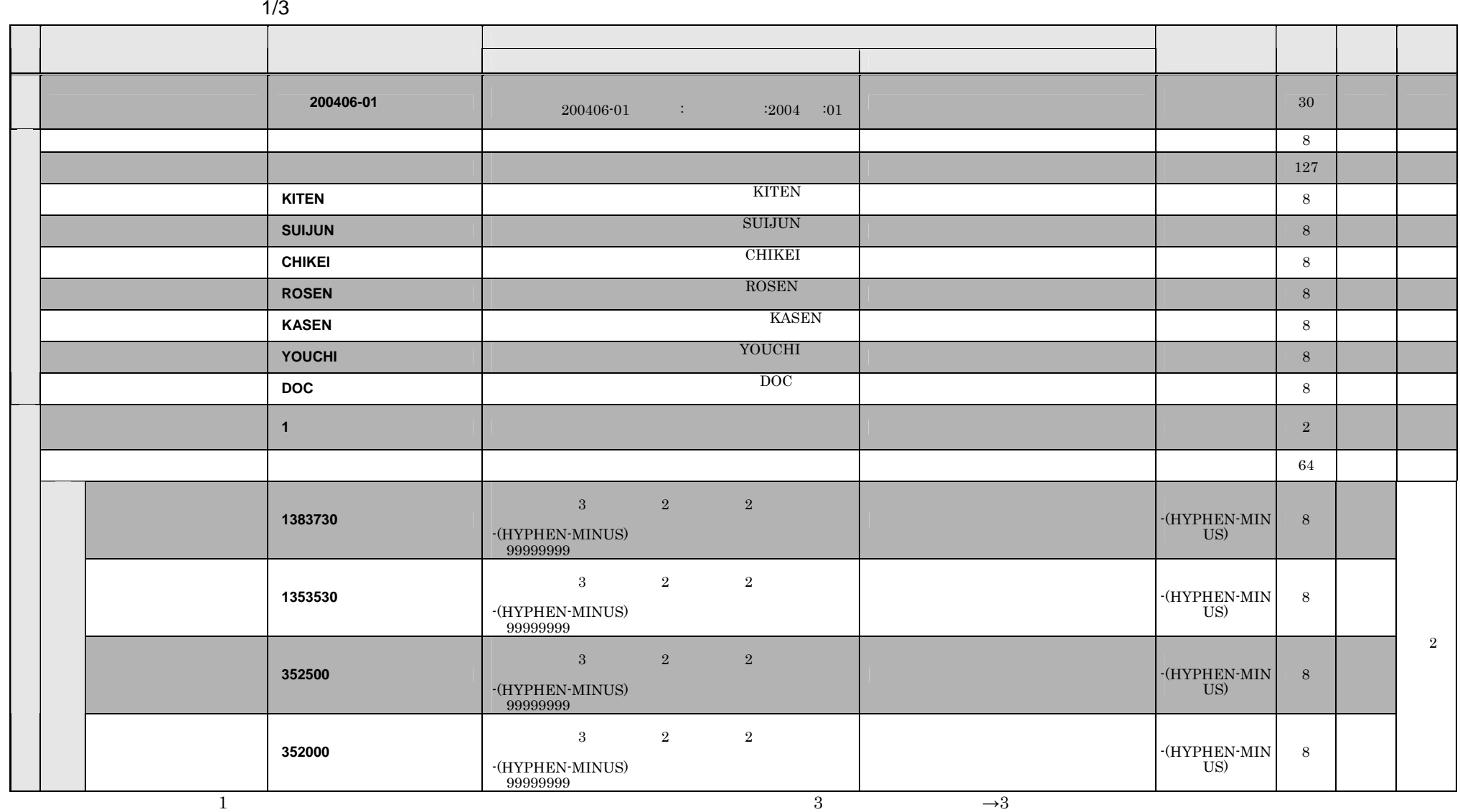

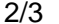

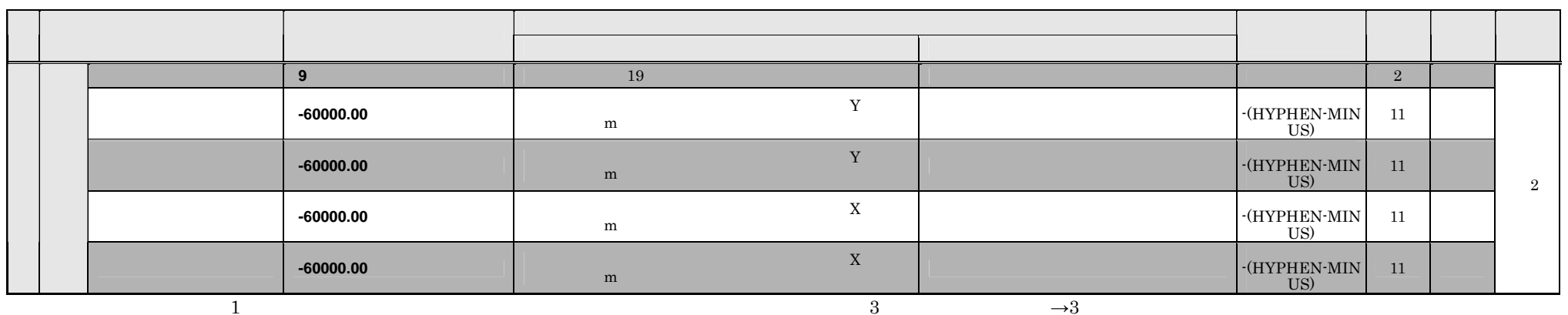

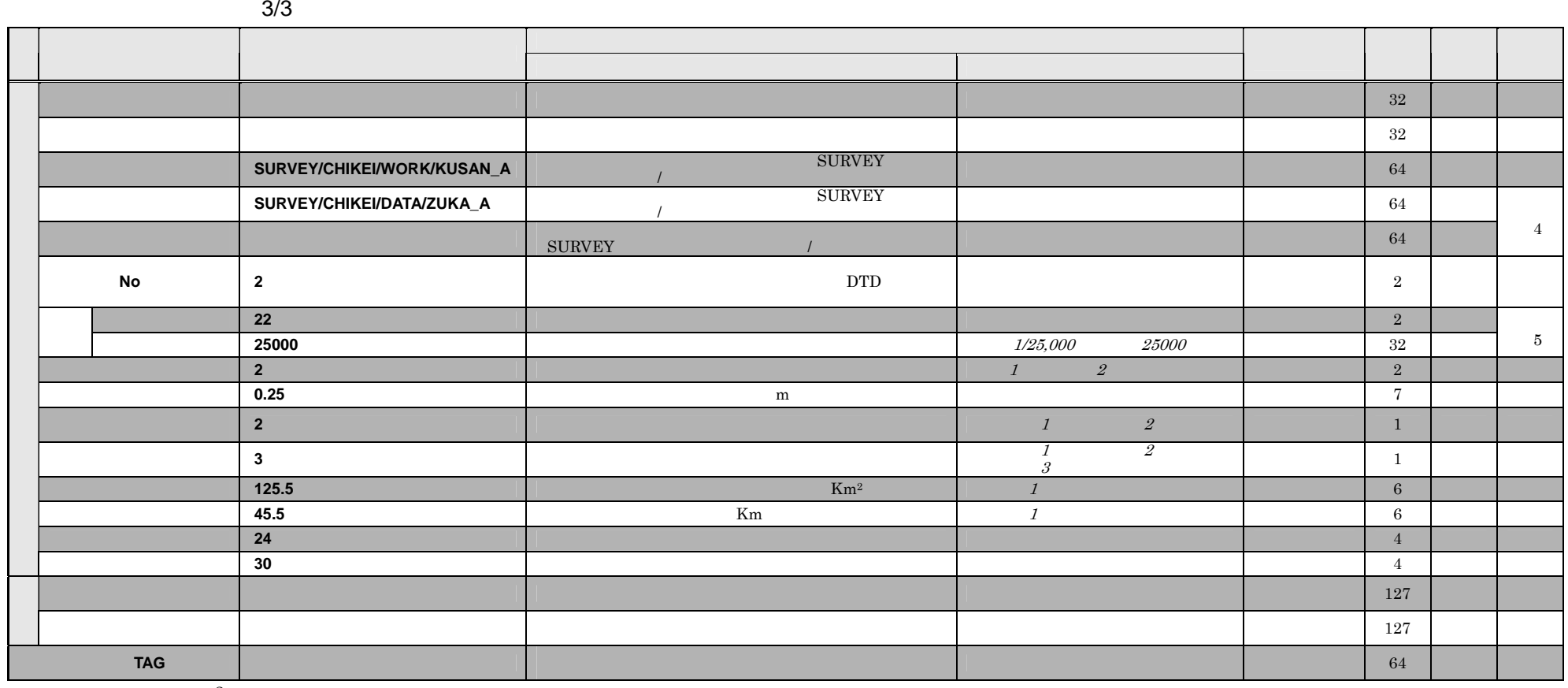

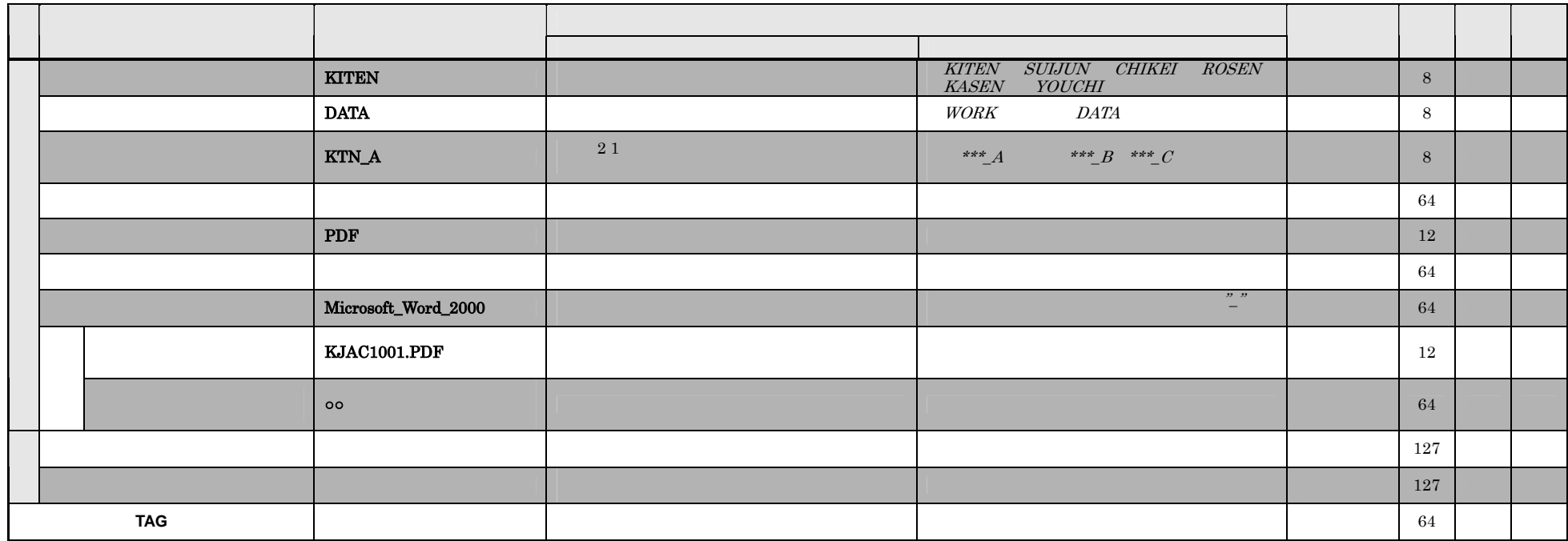

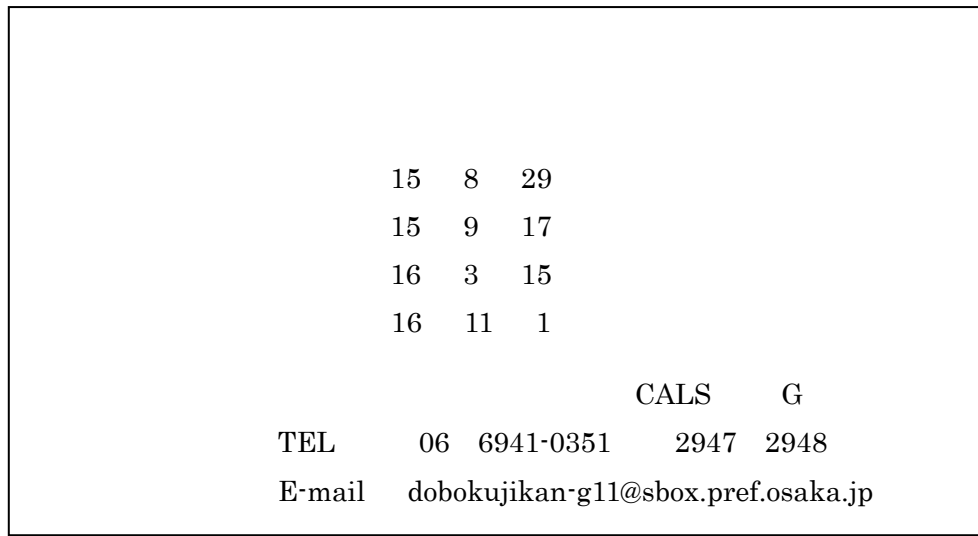